### Melhores momentos

### Resumo

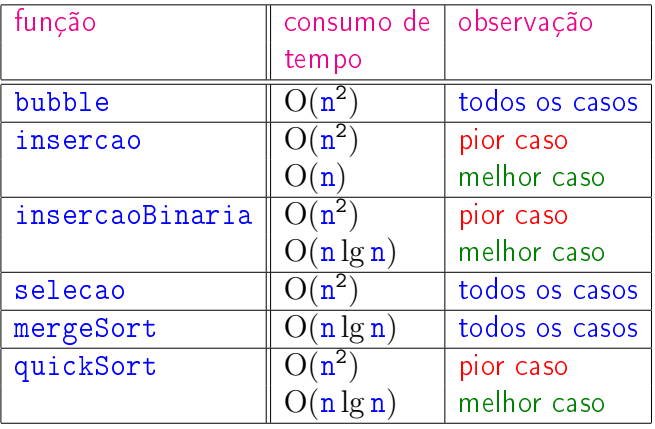

AULA 20

**INDIA AREA AREA DE VIDA** 

Divisão e conquista Algoritmos por divisão-e-conquista têm três passos

**CONTRACTOR E** ARA

em cada nível da recursão:

- Dividir: o problema é dividido em subproblemas de tamanho menor;
- Conquistar: os subproblemas são resolvidos recursivamente e subproblemas "pequenos" são resolvidos diretamente;
- Combinar: as soluções dos subproblemas são combinadas para obter uma solução do problema original.

Exemplo: ordenação por intercalação (mergeSort).

# Árvores em vetores e heaps

IT'S A CHRISTMAS TREE WITH A<br>HEAP OF PRESENTS UNDERNEATH .. WE'RE NOT INVITING<br>XI HOME NEXT YFAR

Fonte: http://xkcd.com/835/

PF 10 http://www.ime.usp.br/~pf/algoritmos/aulas/hpsrt.html 

AULA 21

### Representação de árvores em vetores

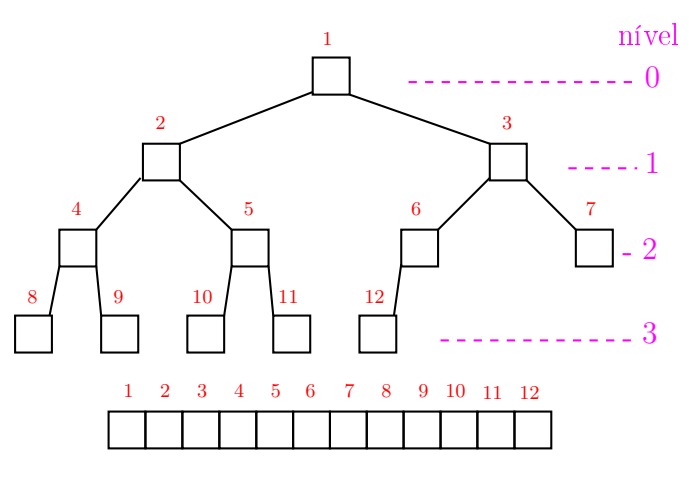

**A DIA 4 BIA 4 BIA 1988** 

### Pais e filhos

 $v[1 \t m]$  é um vetor representando uma árvore. Diremos que para qualquer **índice** ou nó i,

 $\blacktriangleright$  | i/2| é o pai de i;

 $2^{\rm p}$  nós e esses são

- $\rightarrow$  2 i é o filho esquerdo de i;
- $\rightarrow$  2 i+1 é o filho direito.

Um nó i só tem filho esquerdo se  $2$  i  $\leq$  m. Um nó i só tem filho direito se  $2 i+1 \le m$ .

Níveis Cada nível p, exceto talvez o último, tem exatamente

 $2^p, 2^p + 1, 2^p + 2, \ldots, 2^{p+1} - 1.$ 

### Raiz e folhas

O nó 1 não tem pai e é chamado de raiz. Um nó i é um folha se não tem filhos, ou seja  $2 i > m$ 

Todo nó *i* é raiz da subárvore formada por

 $v[i, 2i, 2i+1, 4i, 4i+1, 4i+2, 4i+3, 8i, \ldots, 8i+7, \ldots]$ 

# 

### Níveis

Cada nível p, exceto talvez o último, tem exatamente  $2<sup>p</sup>$  nós e esses são

 $2^p$ ,  $2^p + 1$ ,  $2^p + 2$ , ...,  $2^{p+1} - 1$ .

O nó i pertence ao nível ???.

KID KIN KEY KEY E 1990

### Níveis

Cada nível p, exceto talvez o último, tem exatamente  $2^{\rm p}$  nós e esses são

$$
2^p, 2^p + 1, 2^p + 2, \ldots, 2^{p+1} - 1.
$$

O nó i pertence ao nível  $\lvert \lg i \rvert$ .

Níveis

Cada nível p, exceto talvez o último, tem exatamente  $2<sup>p</sup>$  nós e esses são

$$
2^p, 2^p + 1, 2^p + 2, \ldots, 2^{p+1} - 1.
$$

O nó i pertence ao nível  $\lvert \lg i \rvert$ . Prova: Se p é o nível do nó i, então

> $2^p \leq i \leq 2^{p+1} \Rightarrow$  $\lg 2^p \leq \lg i \leq \lg 2^{p+1} \Rightarrow$  $p < lg i < p+1$

Logo,  $p = |lg i|$ .

**KID KIN KEY KEY E 1990** 

### Níveis

Cada nível p, exceto talvez o último, tem exatamente  $2^{\rm p}$  nós e esses são

$$
2^p, 2^p + 1, 2^p + 2, \ldots, 2^{p+1} - 1.
$$

O nó i pertence ao nível  $\lvert \lg i \rvert$ .

Prova: Se p é o nível do nó i, então

$$
2p \le i < 2p+1 \Rightarrow
$$
  
\n
$$
\lg 2p \le \lg i < \lg 2p+1 \Rightarrow
$$
  
\n
$$
p \le \lg i < p+1
$$

Logo,  $p = |lg i|$ . Portanto, o número total de níveis é ???.

### Altura

A altura de um nó i é o maior comprimento de um caminho de i a uma folha.

Em outras palavras, a altura de um nó *i* é o maior comprimento de uma seqüência da forma

 $\langle\texttt{filho}(i), \texttt{filho}(filmo(i)), \texttt{filho}(filho(filho(i))),$ .

onde filho(i) vale  $2i$  ou  $2i + 1$ .

Os nós que têm altura zero são as folhas.

### 

#### Resumão

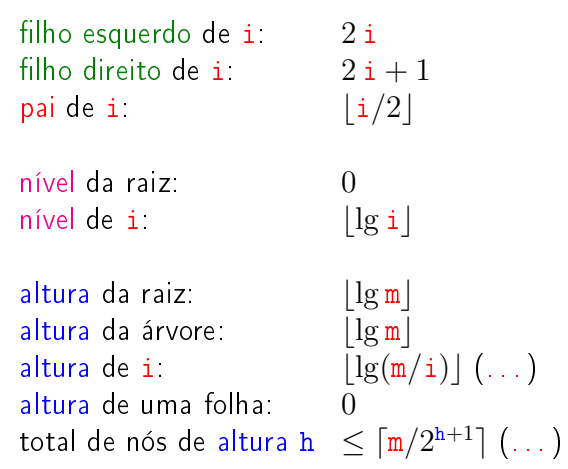

### Níveis

Cada nível p, exceto talvez o último, tem exatamente  $2^p$  nós e esses são

$$
2^p, 2^p + 1, 2^p + 2, \ldots, 2^{p+1} - 1.
$$

O nó i pertence ao nível  $\lvert \lg i \rvert$ .

Prova: Se p é o nível do nó i, então

$$
\begin{array}{rcl}2^p & \leq & i & < 2^{p+1} \Rightarrow \\ \lg 2^p & \leq & \lg i & < \lg 2^{p+1} \Rightarrow \\ & p & \leq & \lg i & < p+1\end{array}
$$

Logo,  $p = |lg i|$ . Portanto, o número total de níveis é  $1 + b \log n$ 

### Altura

A *altura* de um nó i é o major comprimento de um caminho de i a uma folha.

Em outras palavras, a altura de um nó *i* é o maior comprimento de uma seqüência da forma

 $\langle\texttt{filho}(i), \texttt{filho}(filmo(i)), \texttt{filho}(filho(filho(i))),$ .

onde filho(i) vale  $2i$  ou  $2i + 1$ .

Os nós que têm altura zero são as folhas.

A altura de um nó i é  $\left| \lg(m/i) \right|$  (...).

 $\mathcal{A} \oplus \mathcal{B} \times \mathcal{A} \oplus \mathcal{B} \times \mathcal{A} \oplus \mathcal{B} \times \mathcal{B} \oplus \mathcal{B} \oplus \mathcal{B} \oplus \mathcal{C}$ 

#### **Heaps**

Um vetor  $v[1..m]$  é um max-heap se

 $v[i/2] > v[i]$ 

para todo  $i = 2, 3, \ldots, m$ .

De uma forma mais geral,  $v[j..m]$  é um max-heap se

 $v[i/2] > v[i]$ 

para todo  $i = 2j, 2j + 1, 4j, \ldots, 4j + 3, 8j, \ldots, 8j + 7, \ldots$ Neste caso também diremos que a subárvore com raiz j é um max-heap..<br>네 피 데 네 레 데 네 리 데 리 데 데 데 데 리 리 데 리 리 리 리 리 리<br>-

# Função básica de manipulação de max-heap

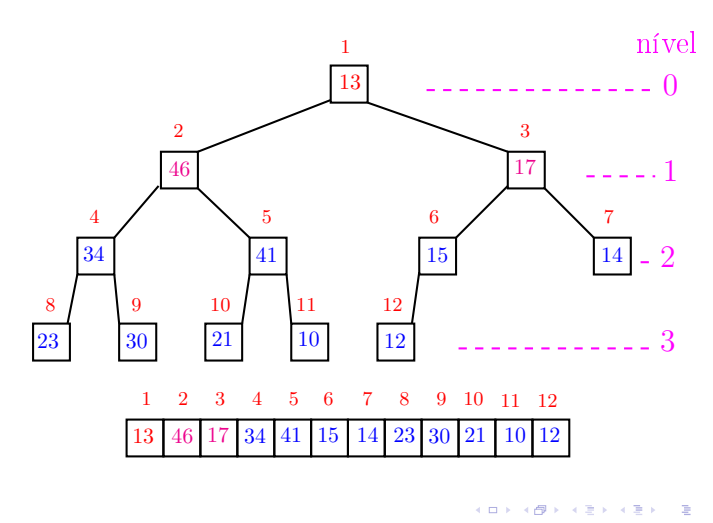

Função básica de manipulação de max-heap

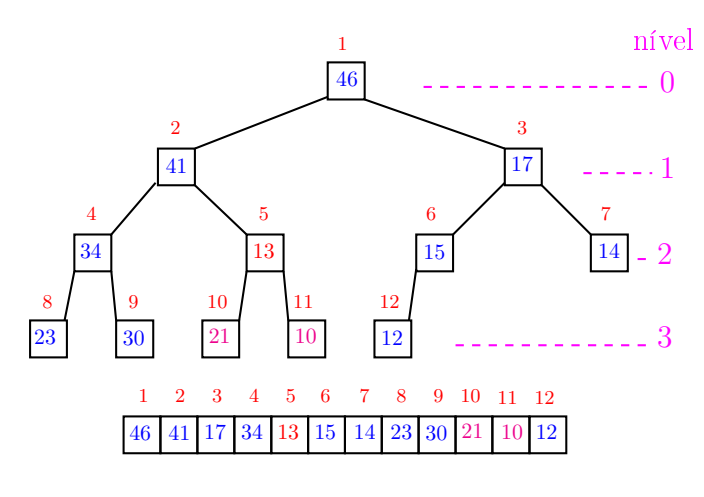

# Função básica de manipulação de max-heap

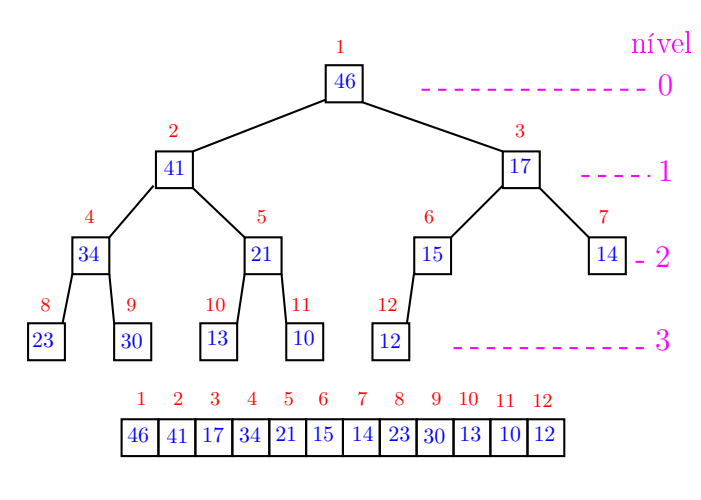

max-heap

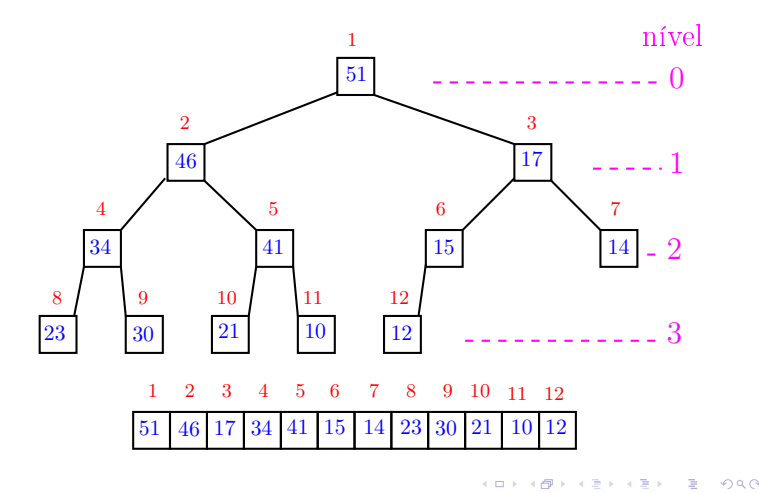

Função básica de manipulação de max-heap

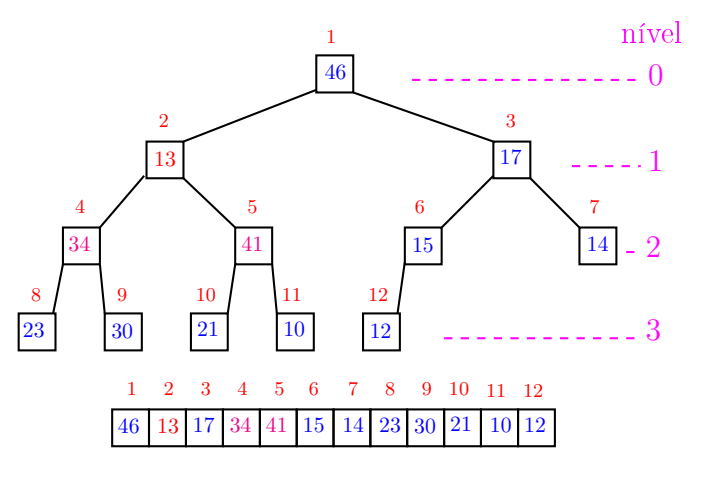

Função básica de manipulação de max-heap

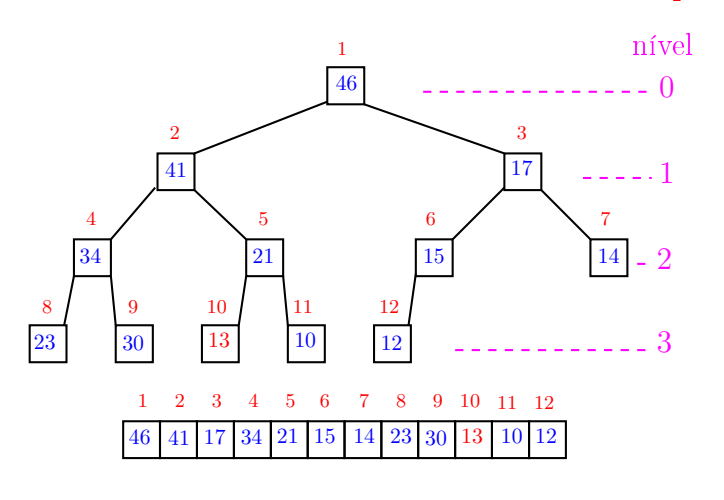

c mill Ð 

# Função peneira

O coração de qualquer algoritmo que manipule um max-heap é uma função que recebe um vetor arbitrário v $[1 \t m]$  e um índice i e faz v $[i]$  "descer" para sua posição correta.

### Função peneira

Rearranja o vetor  $v[1 \dots m]$  de modo que o "subvetor" cuja raiz é i seja um max-heap.

```
void peneira (int i, int m, int v[]) {
1 int f = 2*i, x;
2 while (f \leq m) {
3 if (f < m \& x \vee [f] < v[f+1]) f++;
4 if (v[i] \ge v[f]) break;
5 x = v[i]; v[i] = v[f]; v[f] = x;6 i = f; f = 2*i;}
}
```
### Função peneira

Supõe que os "subvetores"cujas raízes são filhos de i já são max-heap.

```
void peneira (int i, int m, int v[]) {
1 int f = 2 * i, x;
2 while (f \leq m) {
3 if (f < m \& x \vee [f] < v[f+1]) f++;
4 if (v[i] \ge v[f]) break;
5 x = v[i]; v[i] = v[f]; v[f] = x;6 i = f; f = 2*i;}
 }
```
# Função peneira

A seguinte implementação é um pouco melhor pois em vez de trocas faz apenas deslocamentos (linha 5).

```
void peneira (int i, int m, int v[]) {
1 int f = 2 * i, x = v[i];
2 while (f \leq m) {
3 if (f < m \& x \vee [f] < v[f+1]) f++;
4 if (x \ge y[f]) break;
5 v[i] = v[f];6 i = f; f = 2*i;}
7 \quad v[i] = x;}
```
Conclusão

O consumo de tempo da função peneira é proporcional a  $\lg m$ .

O consumo de tempo da função peneira é  $O(\lg m)$ .

Verdade seja dita  $\dots$   $\dots$  )

O consumo de tempo da função peneira é proporcional a  $O(\lg m/i)$ .

# Consumo de tempo

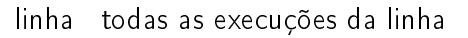

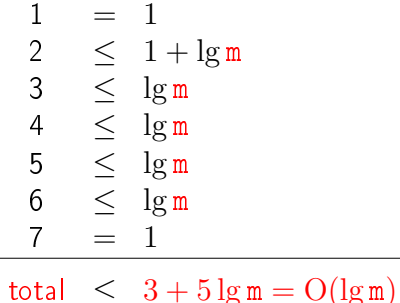

KOX KORK KEX KEX LE LONG

KID KIN KEY KEY E 1990

# Construção de um max-heap

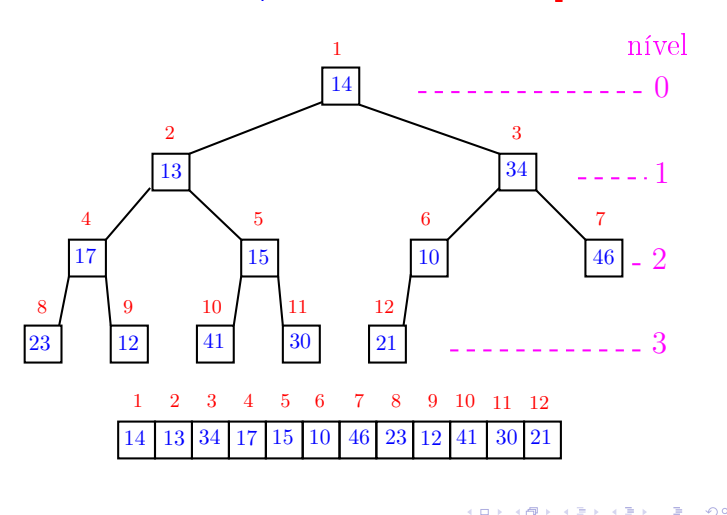

Construção de um max-heap

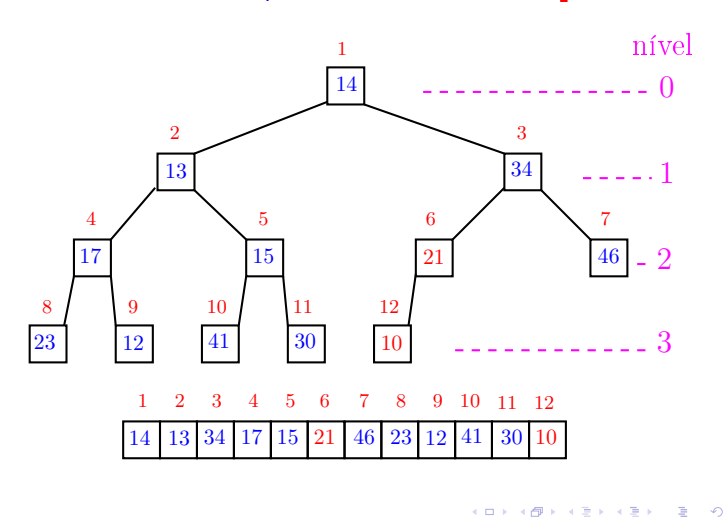

Construção de um max-heap

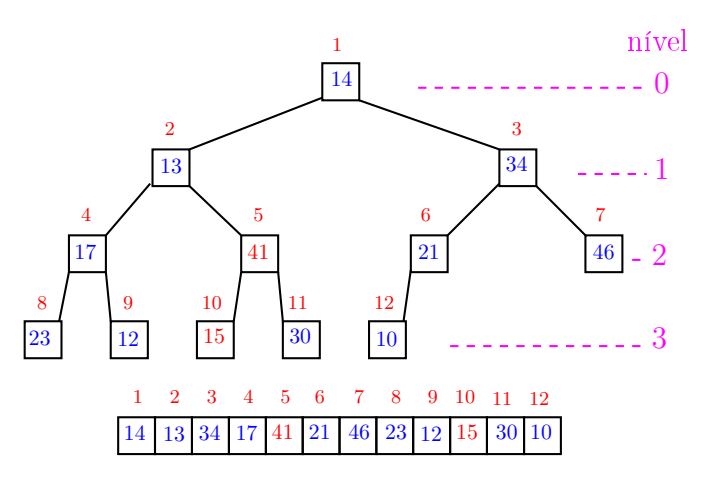

<sup>.&</sup>lt;br>Ob  $\overline{1}$  $\alpha \gg \alpha$  $\left\vert \cdot \right\vert \geq 1$ 

Construção de um max-heap

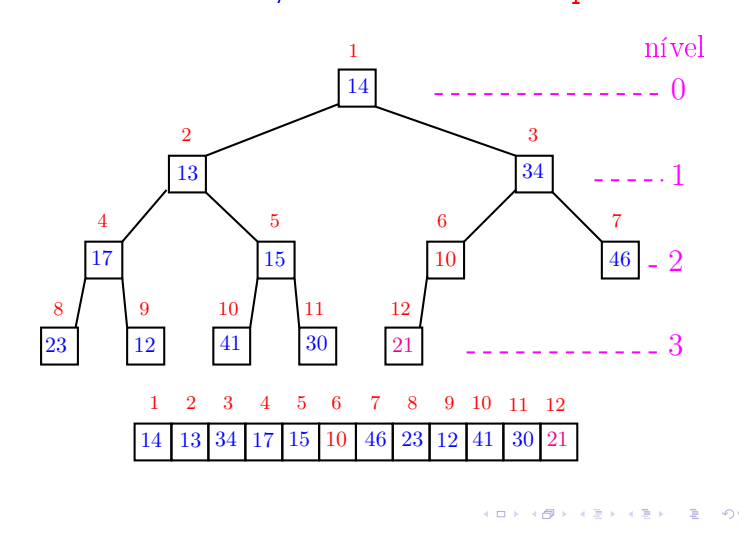

# Construção de um max-heap

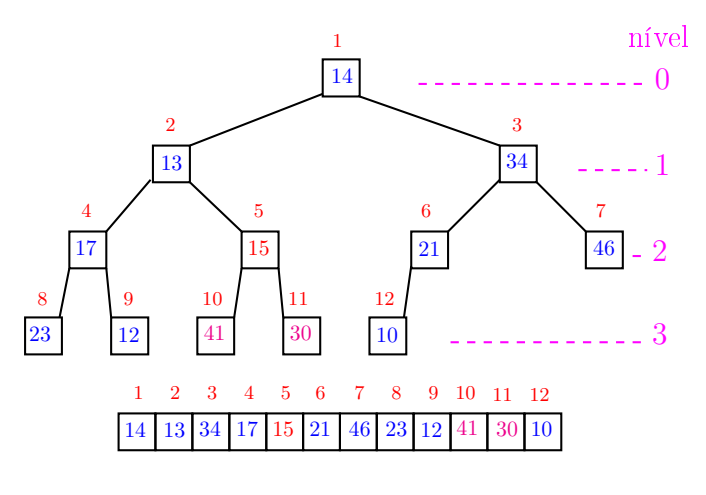

### Construção de um max-heap

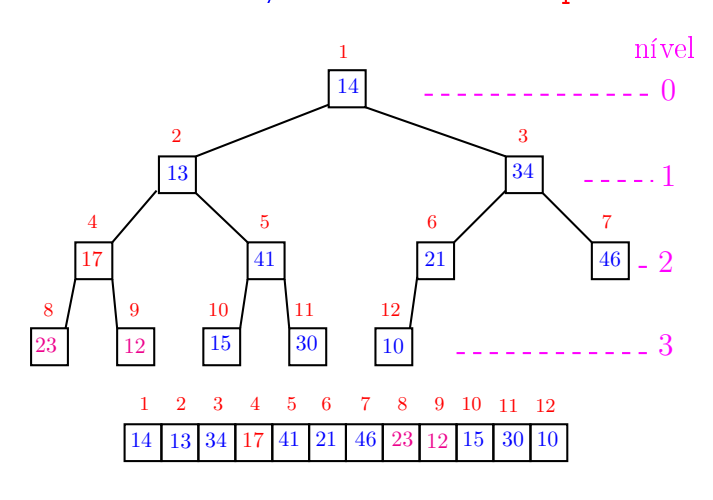

 $\overline{\phantom{a}}$  $\epsilon \equiv \epsilon$ 

# Construção de um max-heap

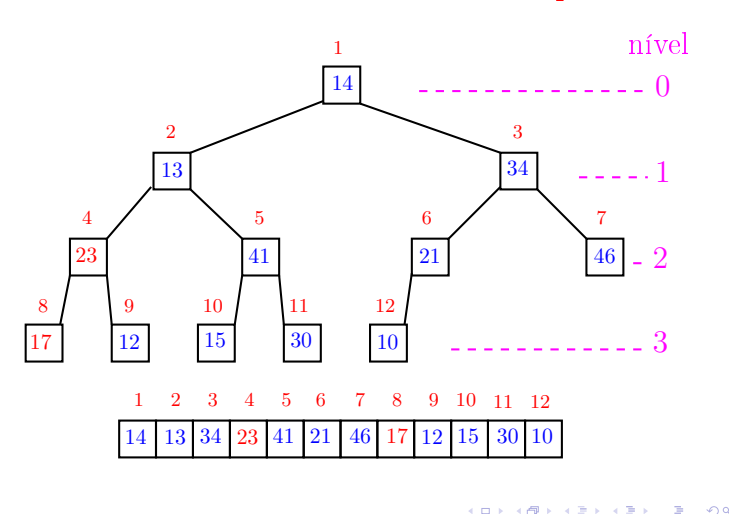

Construção de um max-heap

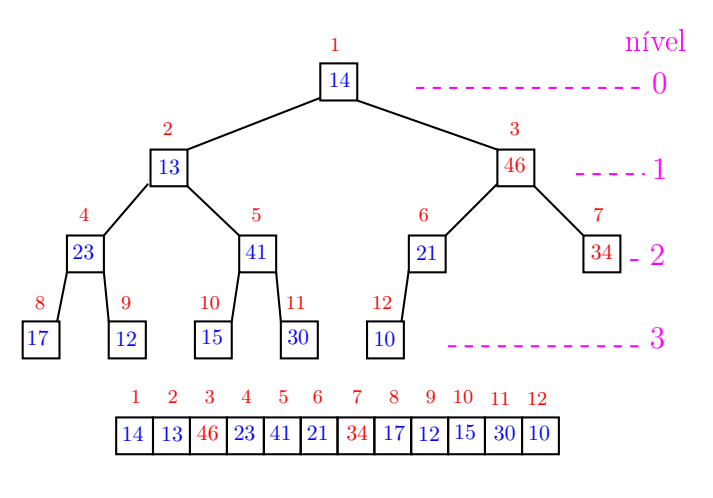

ò,

Construção de um max-heap

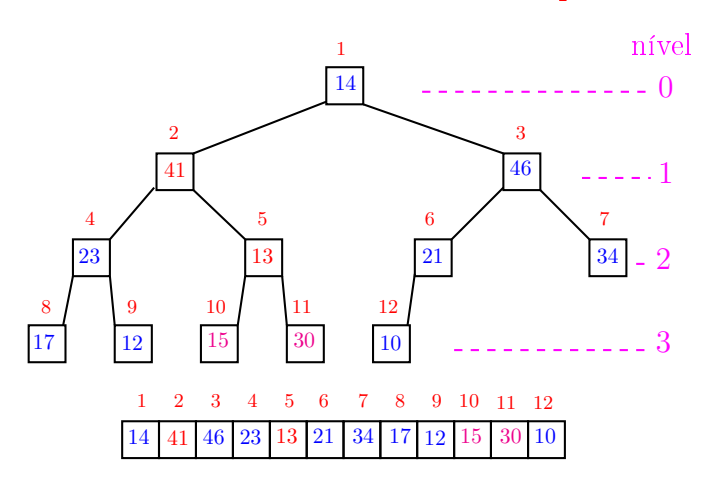

<sup>.&</sup>lt;br>Ob  $\overline{1}$  $\alpha \gg \alpha$  $\left\vert \cdot \right\vert \geq 1$ 

Construção de um max-heap

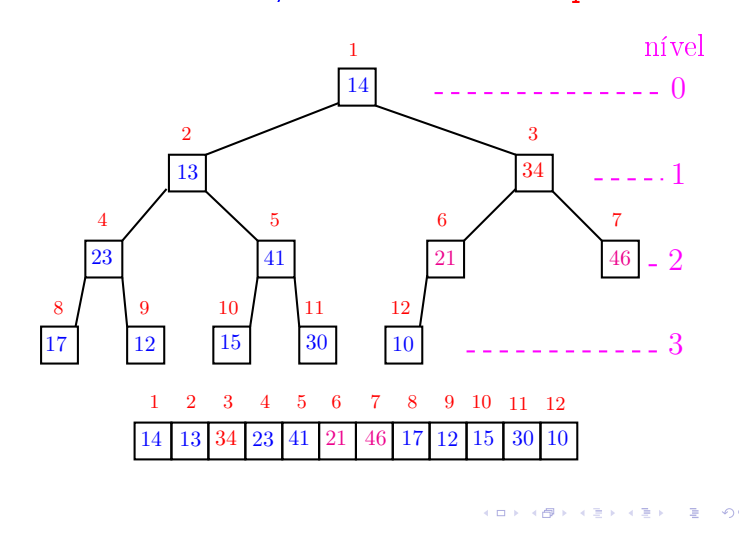

# Construção de um max-heap

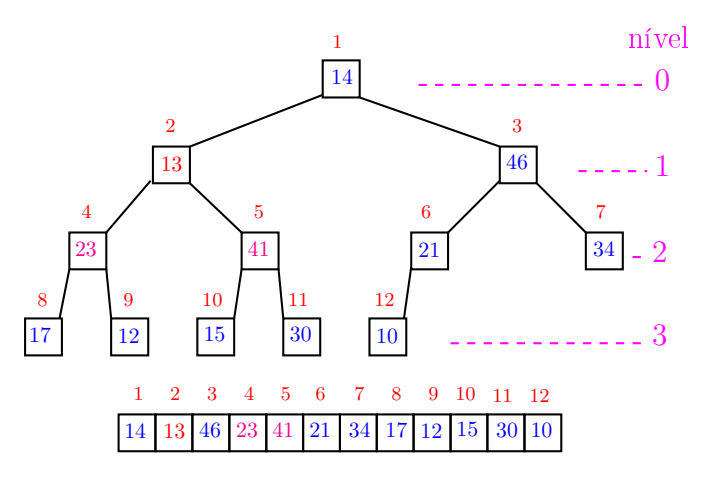

### Construção de um max-heap

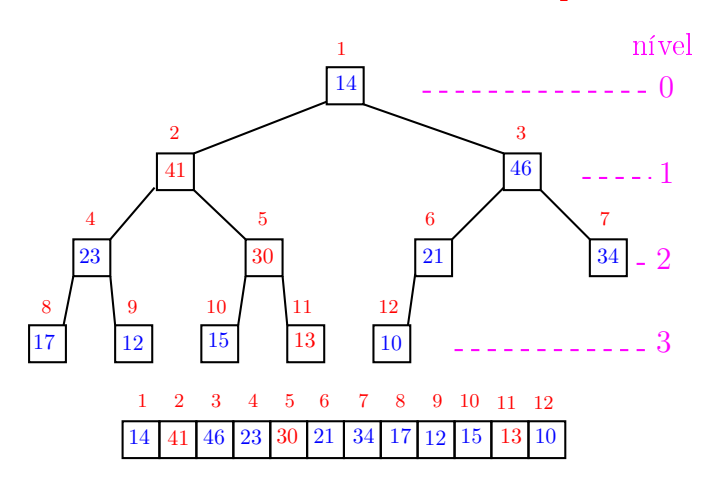

 $\overline{\phantom{a}}$  $\epsilon \equiv \epsilon$ 

### Construção de um max-heap

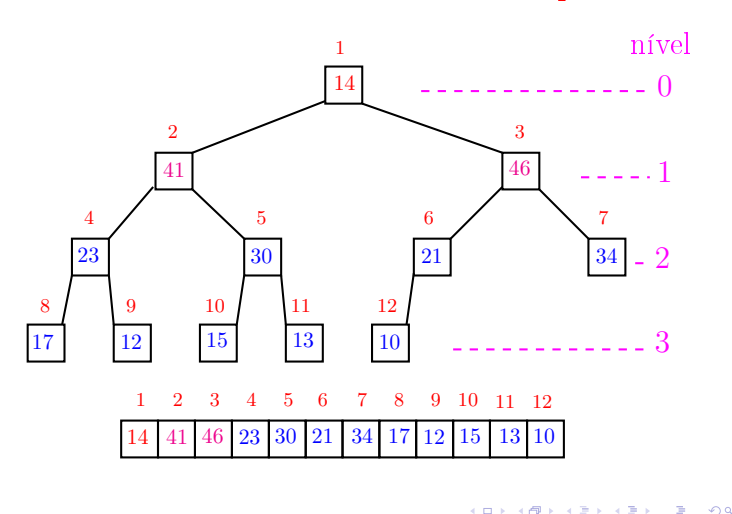

Construção de um max-heap

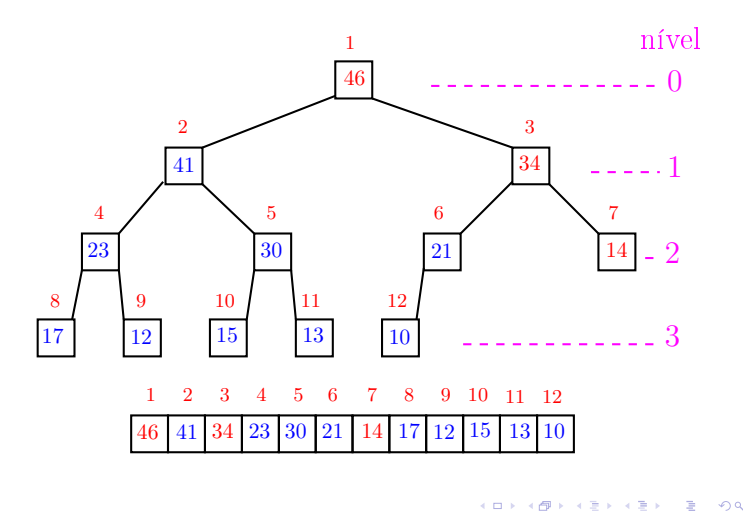

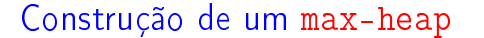

Recebe um vetor  $v[1..n]$  e rearranja v para que seja max-heap.

1 for  $(i = n/2;$   $/*A*/i > = 1; i--)$ peneira(i, n, v);

### Relação invariante:

(i0) em /\*A\*/ vale que,  $i+1, \ldots, n$  são raízes de max-heaps.

Construção de um max-heap

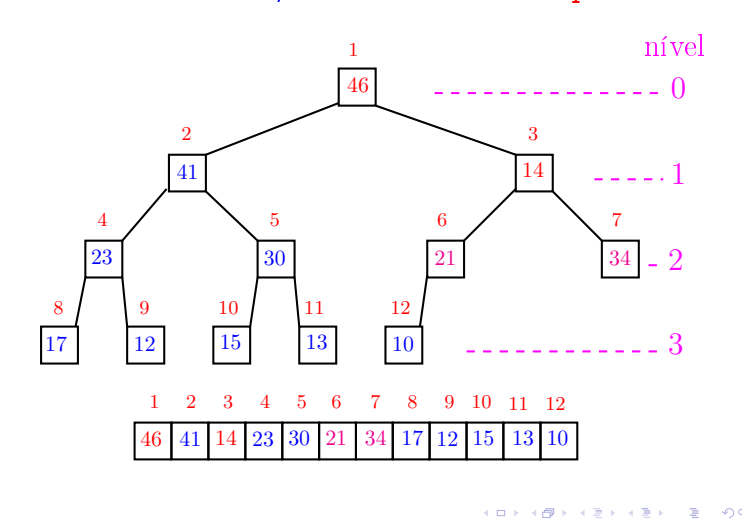

### Construção de um max-heap

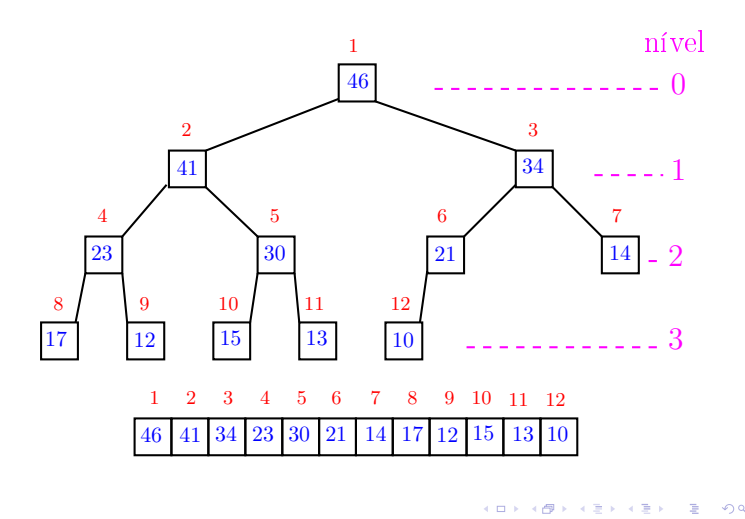

Consumo de tempo

Análise grosseira: consumo de tempo é

$$
\frac{n}{2} \times \lg n = O(n \lg n).
$$

Verdade seja dita ... (...) Análise mais cuidadosa: consumo de tempo é  $O(n)$ .

**KORK OF KERKER E DAG** 

 $\alpha$  in  $\alpha$  .

# Conclusão

O consumo de tempo para construir um max-heap é  $O(n \lg n)$ .

Verdade seja dita  $\dots$   $\dots$ )

O consumo de tempo para construir um max-heap é  $O(n)$ .

# Ordenação: algoritmo Heapsort

PF 10 http://www.ime.usp.br/~pf/algoritmos/aulas/hpsrt.html

# Ordenação

 $v[1 \tcdot n]$  é crescente se  $v[1] \leq \cdots \leq v[n]$ .

Problema: Rearranjar um vetor  $v[1..n]$  de modo que ele fique crescente.

### Entra:

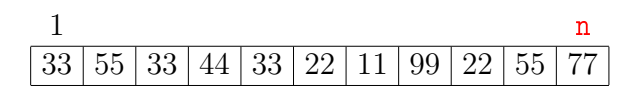

Sai:

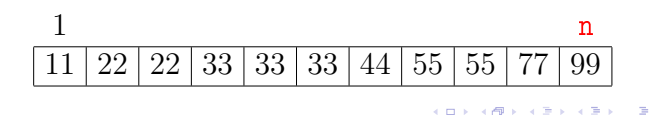

Ordenação por seleção

### $i = 5$

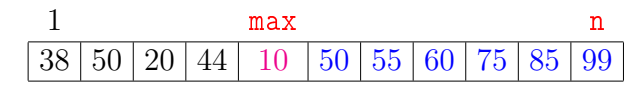

### Heapsort

O Heapsort ilustra o uso de estruturas de dados no projeto de algoritmos eficientes. Rearranjar um vetor  $v[1..n]$  de modo que ele fique crescente.

### Entra:

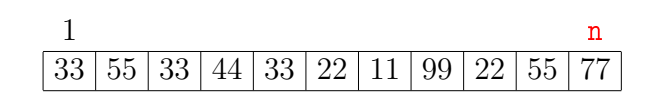

### Sai:

 $200$ 

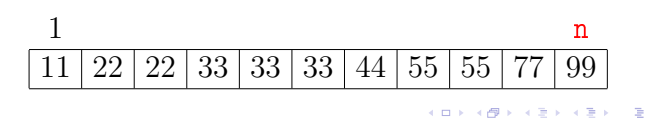

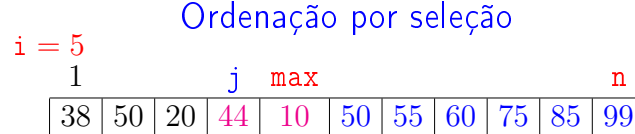

 $121125$   $3200$ 

 $-10<sup>2</sup>$ 

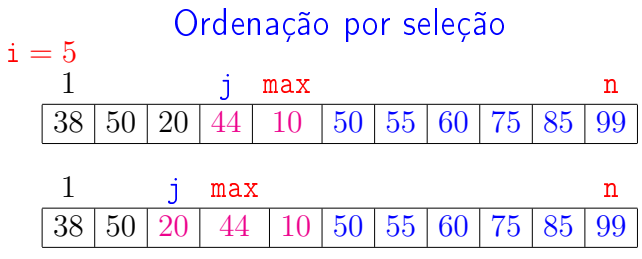

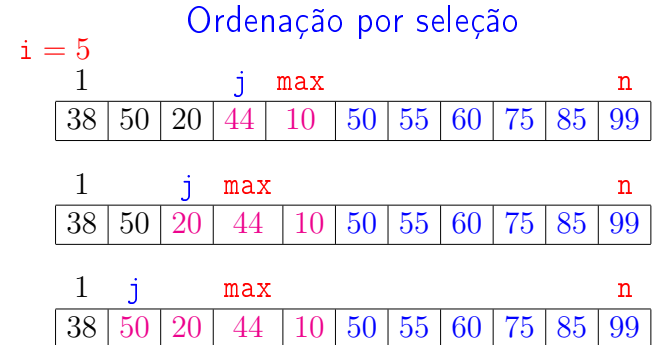

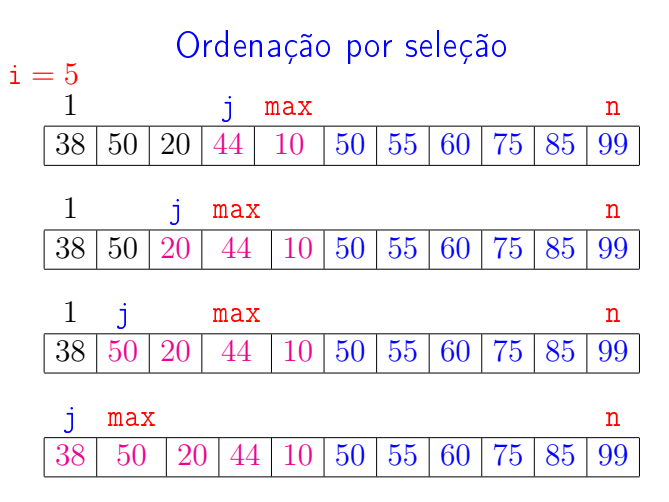

KOR KØR KER KER I EL 1990

 $\mathcal{A}(\mathbf{D}) \times \mathcal{A}(\overline{\mathbf{D}}) \times \mathcal{A}(\overline{\mathbf{E}}) \times \mathcal{A}(\overline{\mathbf{E}}) \times \mathcal{A}(\overline{\mathbf{E}}) \times \mathcal{A}(\mathbf{D}) \times \mathcal{A}(\mathbf{D})$ 

# Ordenação por seleção

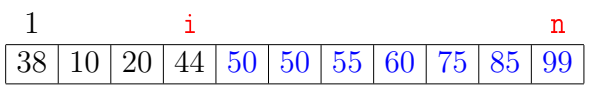

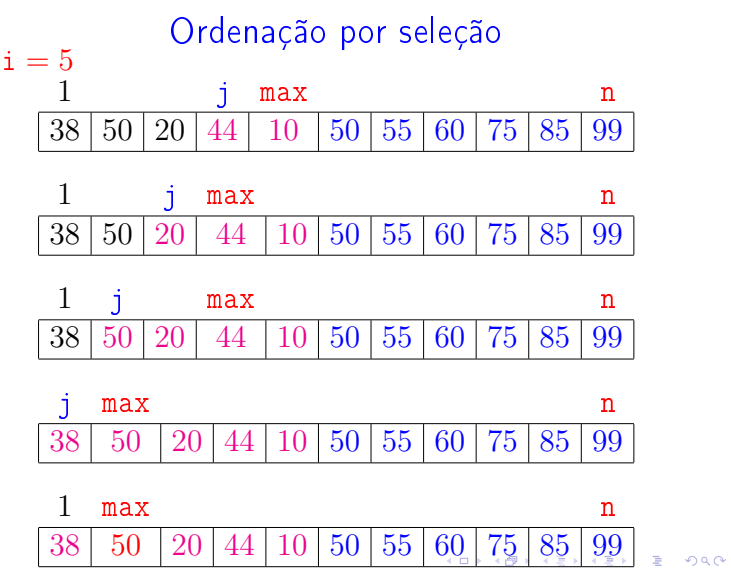

# Ordenação por seleção

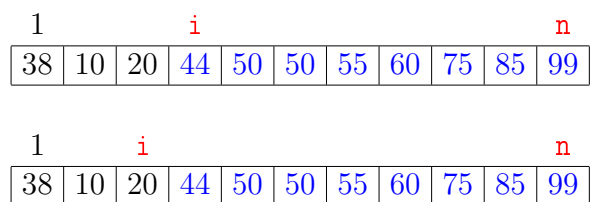

# Ordenação por seleção  $1 \qquad \qquad$  i n  $38 | 10 | 20 | 44 | 50 | 50 | 55 | 60 | 75 | 85 | 99$  $1$  i n  $20 \mid 10 \mid 38 \mid 44 \mid 50 \mid 50 \mid 55 \mid 60 \mid 75 \mid 85 \mid 99$  $1$  i n  $20 | 10 | 38 | 44 | 50 | 50 | 55 | 60 | 75 | 85 | 99$

Ordenação por seleção

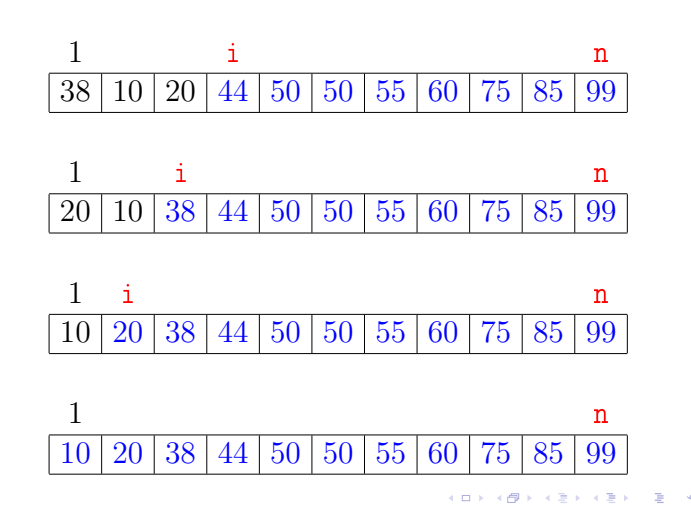

# Função selecao

Algoritmo rearranja  $v[1..n]$  em ordem crescente

void selecao (int n, int v[])  $\mathcal{L}$ int i, j, max, x; 1 for  $(i = n; \sqrt{*B*}/ i > 1; i--)$  { 2 max =  $i$ ; 3 for  $(j = i-1; j \ge 1; j-)$ 4 if  $(v[j] > v[\max])$  max = j; 5  $x=v[i]$ ;  $v[i]=v[max]$ ;  $v[max]=x$ ; } }

> $\epsilon \gg 1$  $\bar{z}$

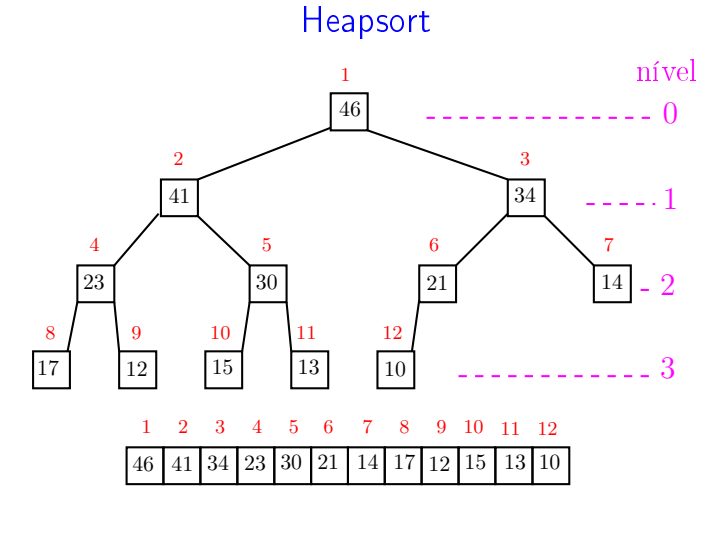

### Função selecao

 $\overline{a}$ 

**RESIDENT** 

 $P = 0.98$ 

Algoritmo rearranja v $[0 \t ... n-1]$  em ordem crescente

```
void selecao (int n, int v[])
\mathcal{L}int i, j, max, x;
1 for (i = n-1; /*B*/i > 0; i--) {
2 max = i;
3 for (j = i-1; j \ge 0; j--)4 if (v[j] > v[\text{max}]) max = j;
5 x=v[i]; v[i]=v[max]; v[max]=x;
   }
}
```
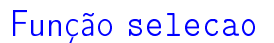

Relações invariantes: Em /\*B\*/ vale que:

(i0)  $v[i+1..n]$  é crescente; (i1)  $v[1 \t i] \leq v[i+1]$ ;

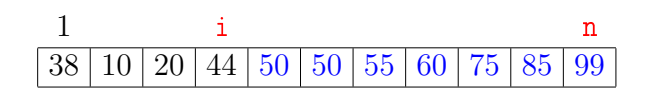

KID KIN KERKER E 1990

 $\sqrt{10}$   $\rightarrow$   $\sqrt{2}$   $\rightarrow$   $\sqrt{2}$   $\rightarrow$ 

**ALD KARA KEY KEY EL YOKA** 

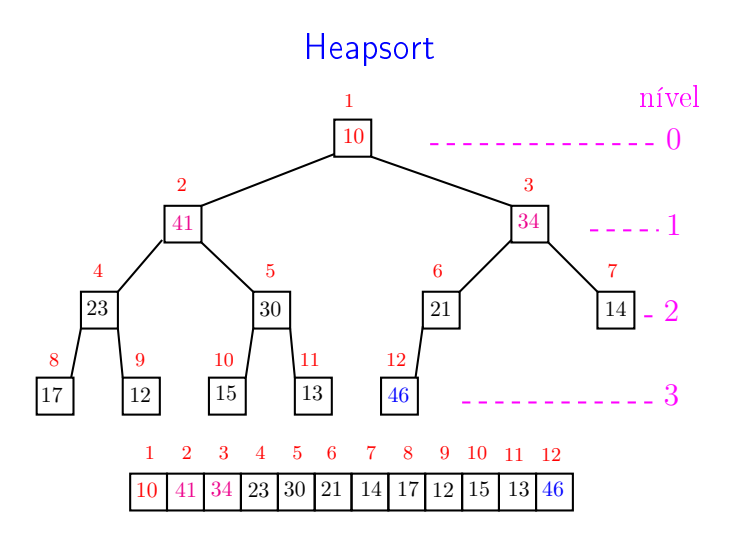

Heapsort  $\overline{1}$ 41  $\overline{3}$ 

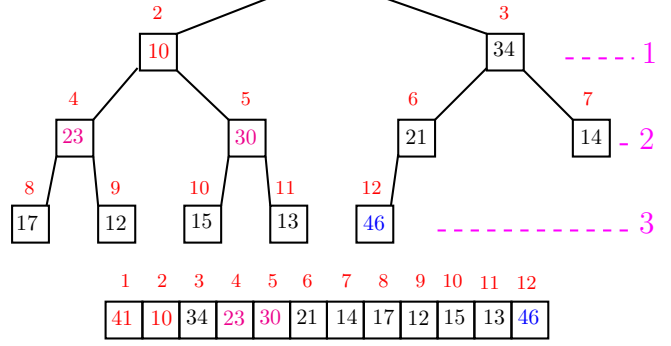

 $\overline{a}$ , a  $000$ 

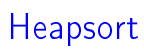

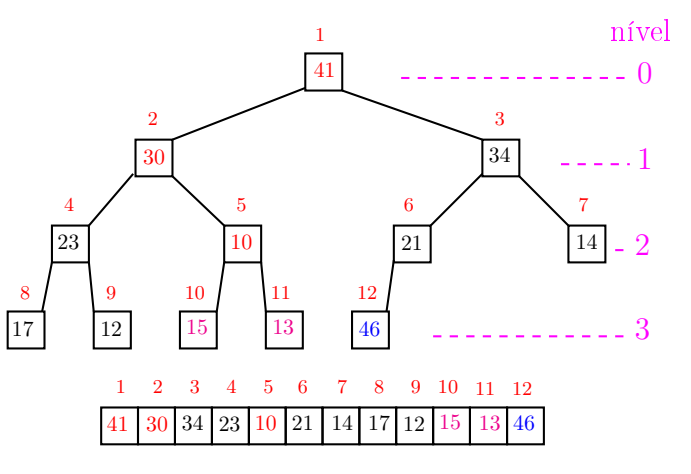

 $ORC$  $\Box$ Ð

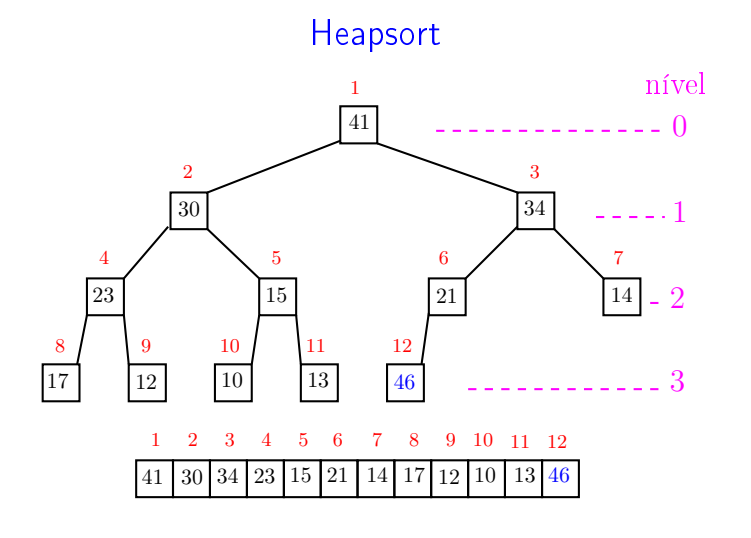

.<br>Ob  $\leftarrow$ **ALEXAL A DAG** 

 $000$ 

..

nível

 $-0$ 

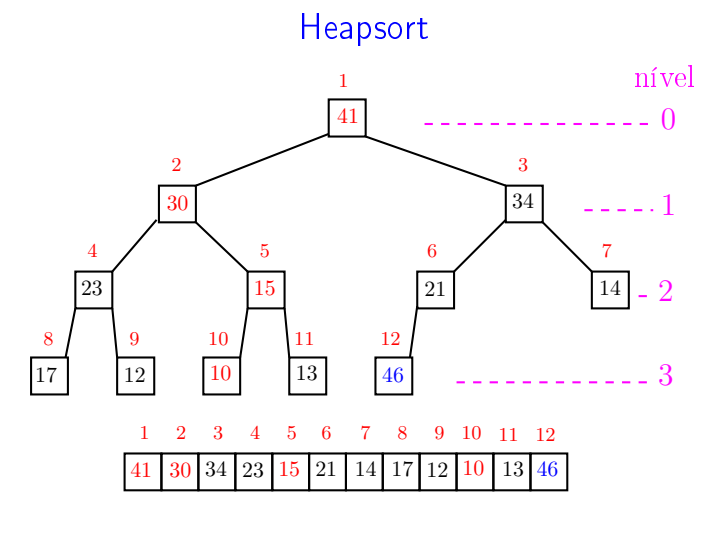

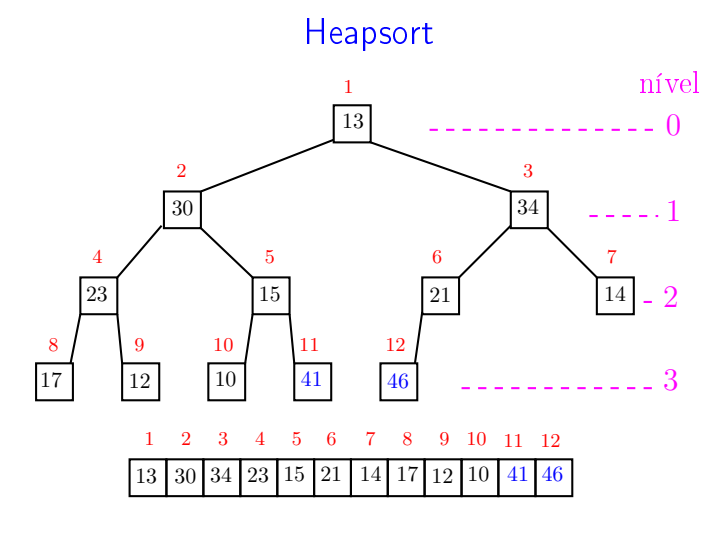

.<br>∢de katolik de . п  $\rightarrow$  $-28$ 

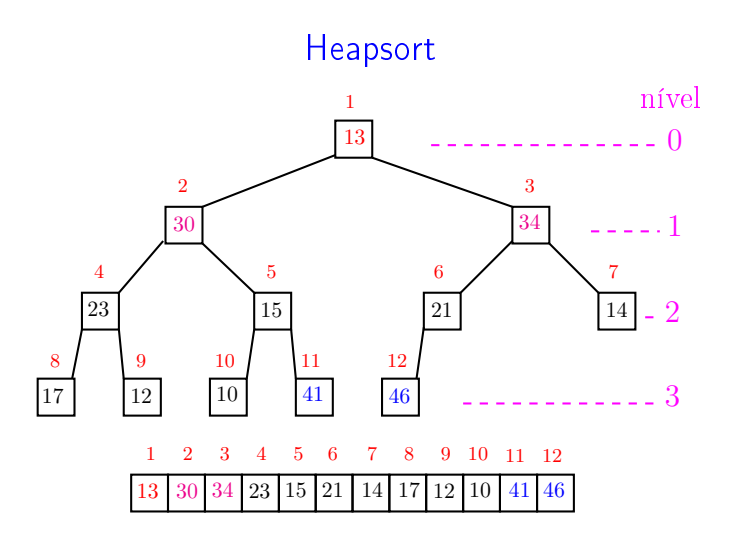

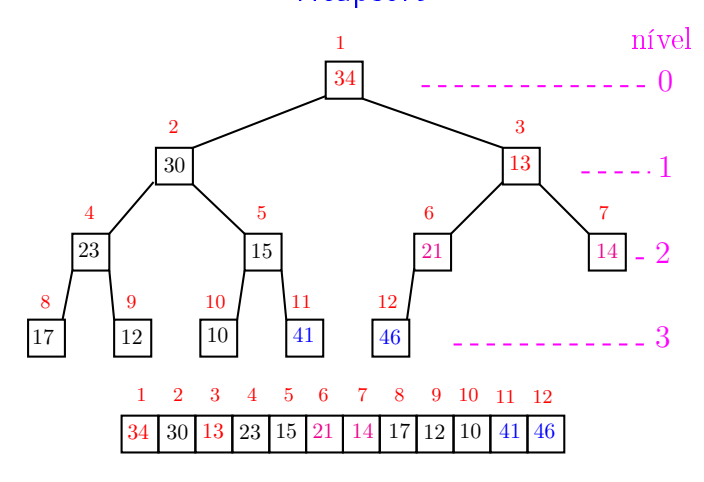

a m

A

ä

 $000$ 

 $\overline{a}$ , a  $000$ 

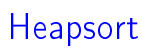

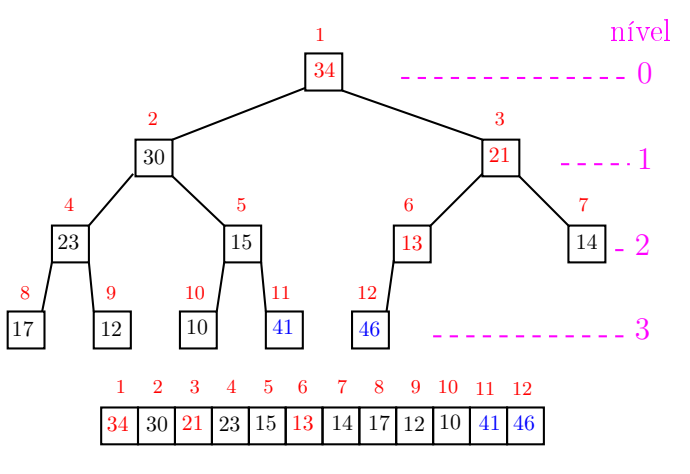

 $\frac{1}{2}$  $ORC$ ்த

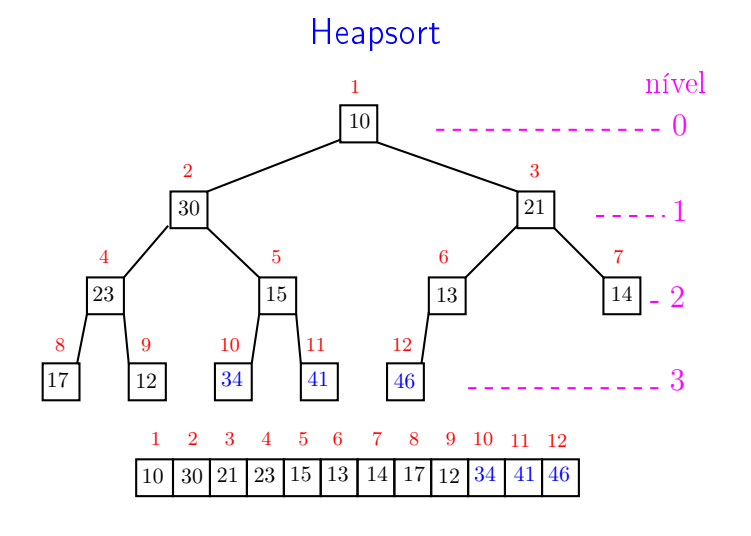

 $\leftarrow$   $\rightarrow$   $\rightarrow$   $\sigma$   $\rightarrow$ **ALEXAL A DAG** 

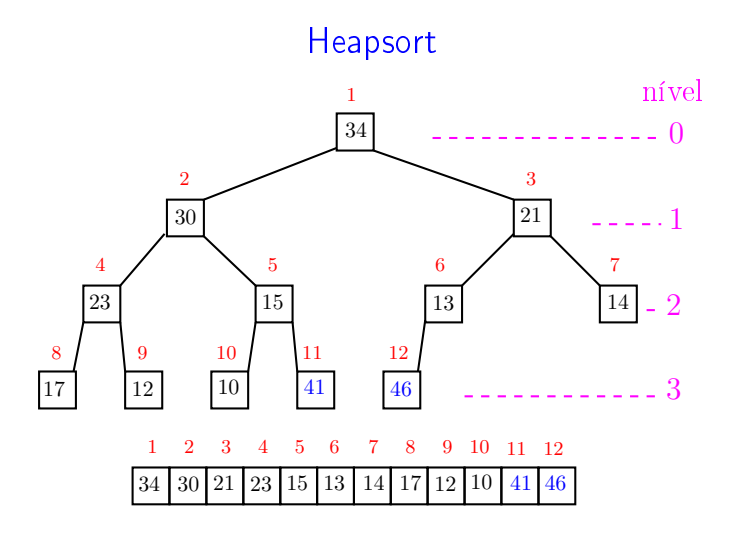

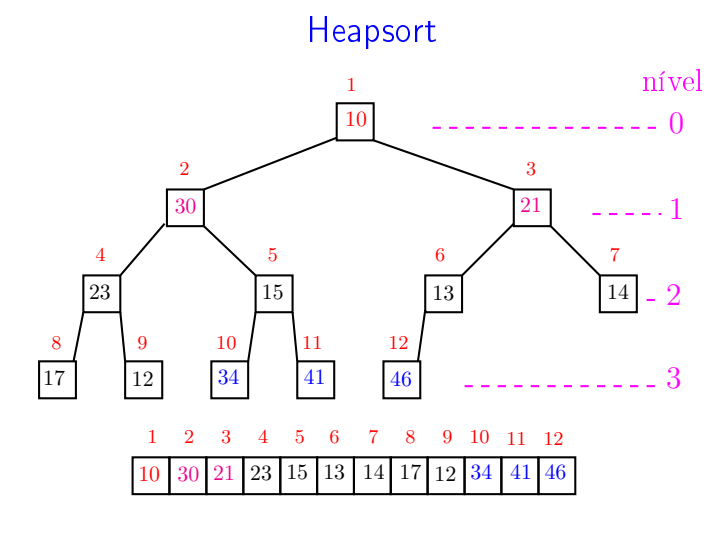

**A B A B A B A GA CA** a mili .<br>O

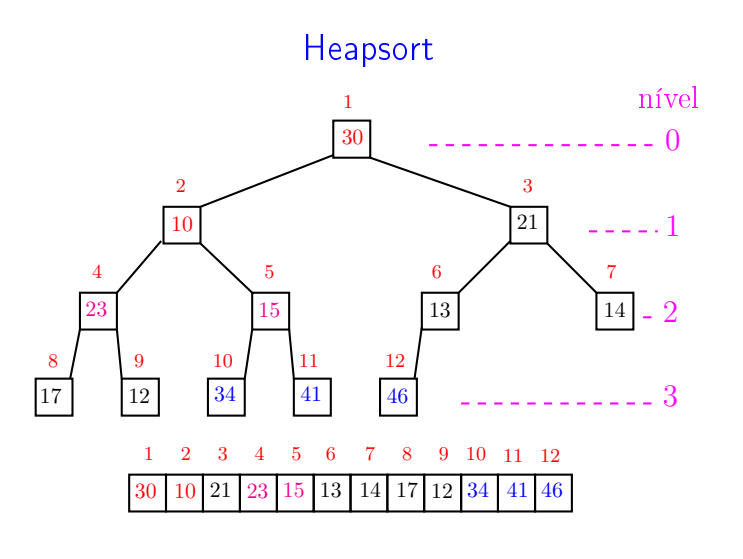

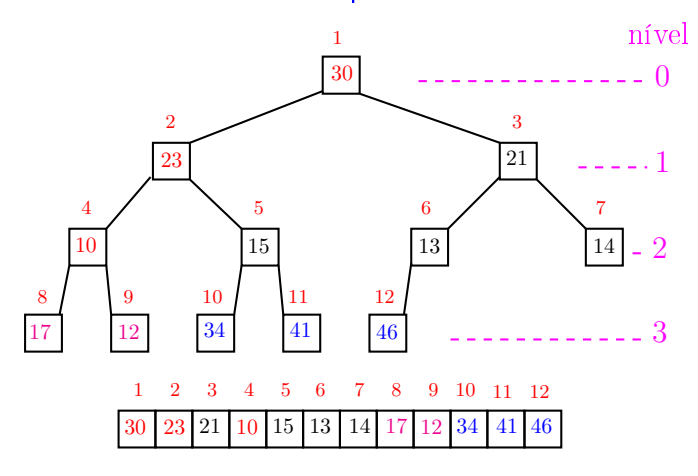

 $\overline{a}$ , a  $000$ 

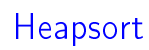

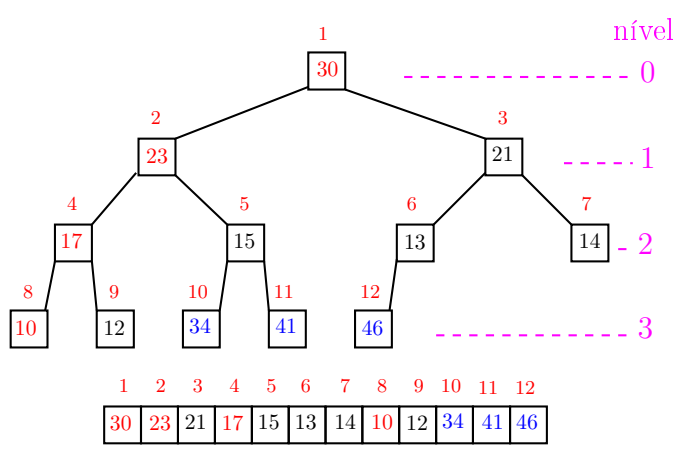

 $ORC$  $\Box$ Ð

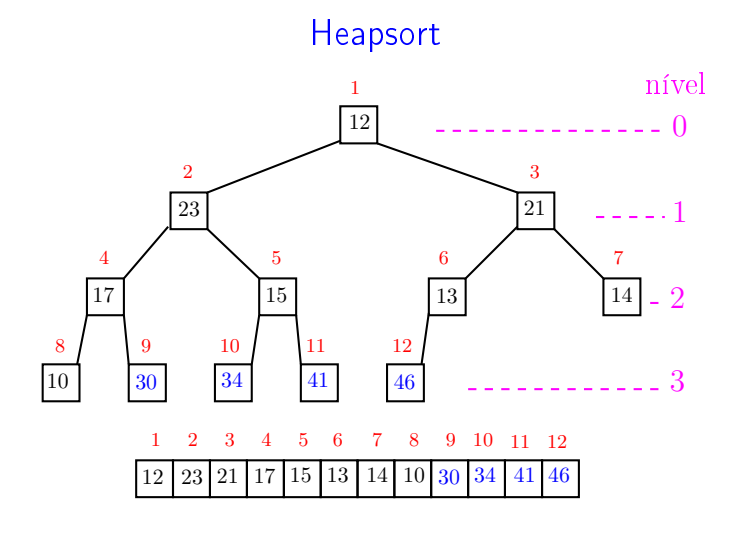

 $\leftarrow$   $\rightarrow$   $\rightarrow$   $\sigma$   $\rightarrow$  $\mathcal{A} \subset \mathbb{R}^{d} \times \mathcal{A} \subset \mathbb{R}^{d} \times \mathbb{R}^{d}$  $\equiv 990$ 

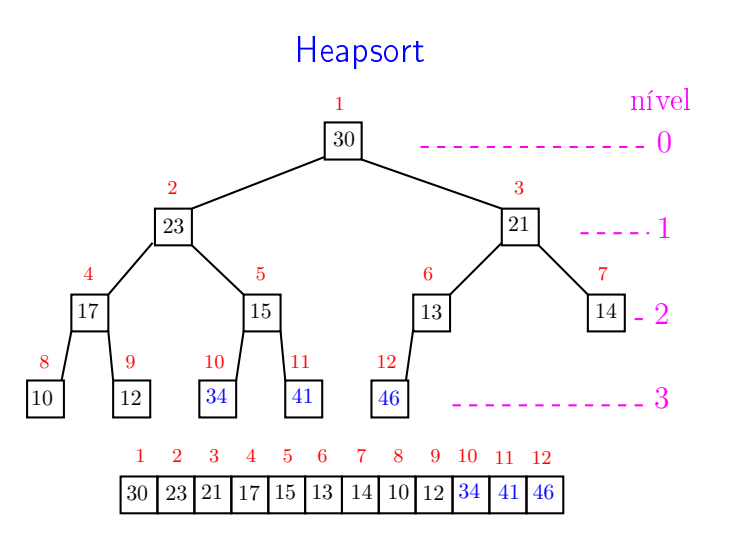

a m

A

ä

 $000$ 

 $\overline{\phantom{a}}$ 

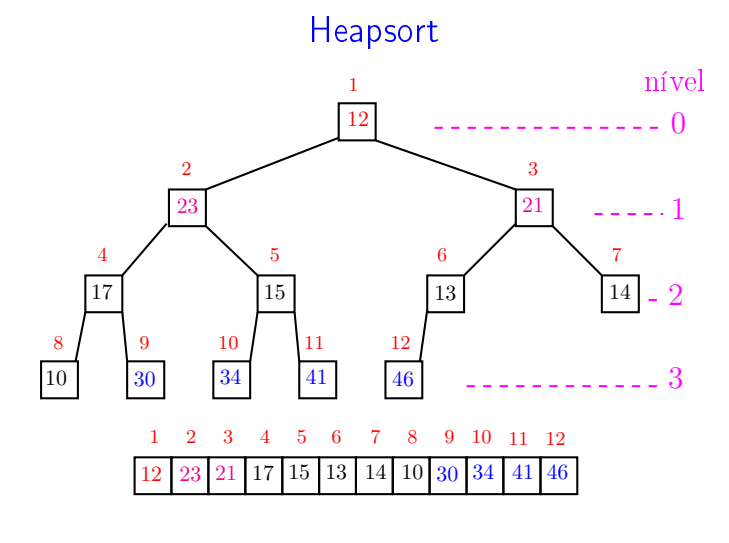

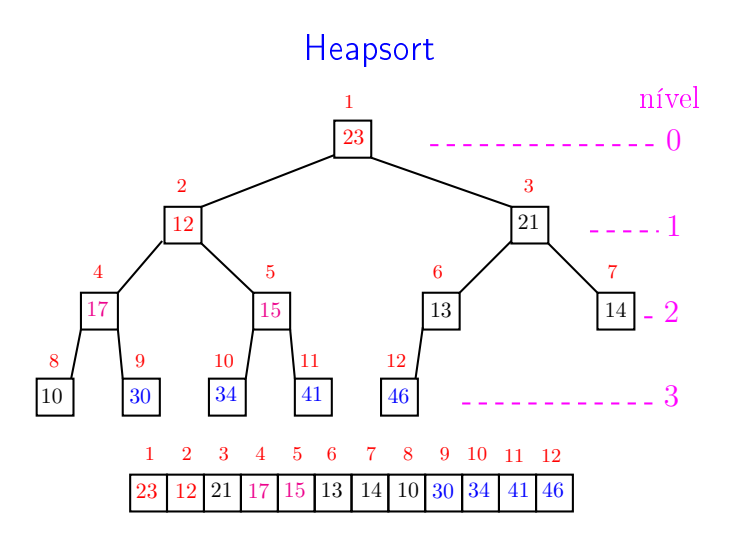

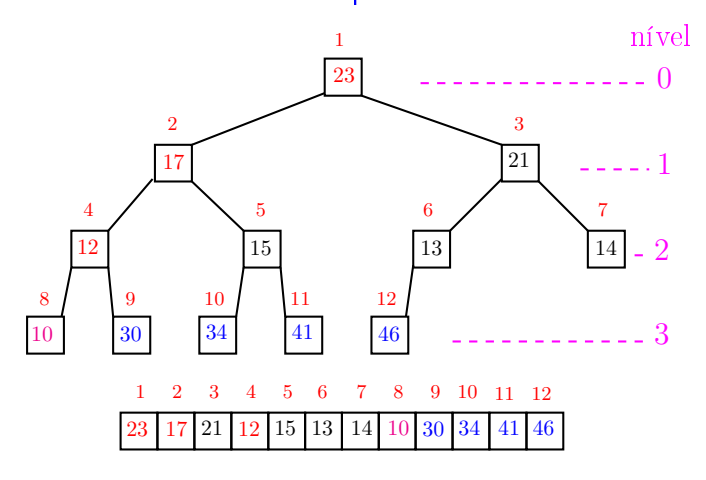

 $\overline{a}$ , a  $000$ 

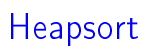

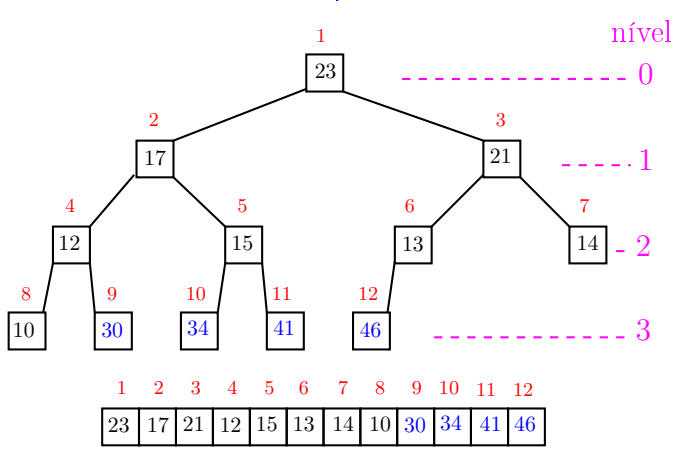

 $ORC$  $\Box$ ்த

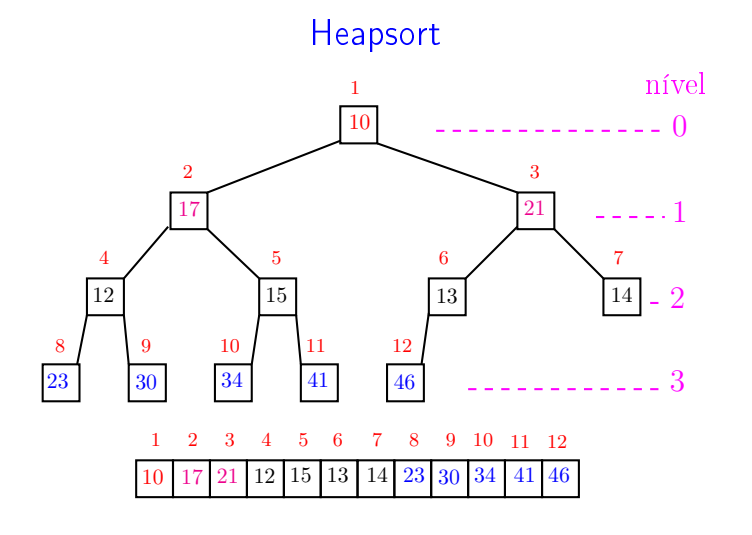

 $\leftarrow$   $\rightarrow$   $\rightarrow$   $\sigma$   $\rightarrow$  $\mathcal{A} \subset \mathbb{R}^{d} \times \mathcal{A} \subset \mathbb{R}^{d} \times \mathbb{R}^{d}$  $\equiv$  240

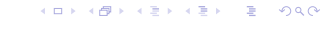

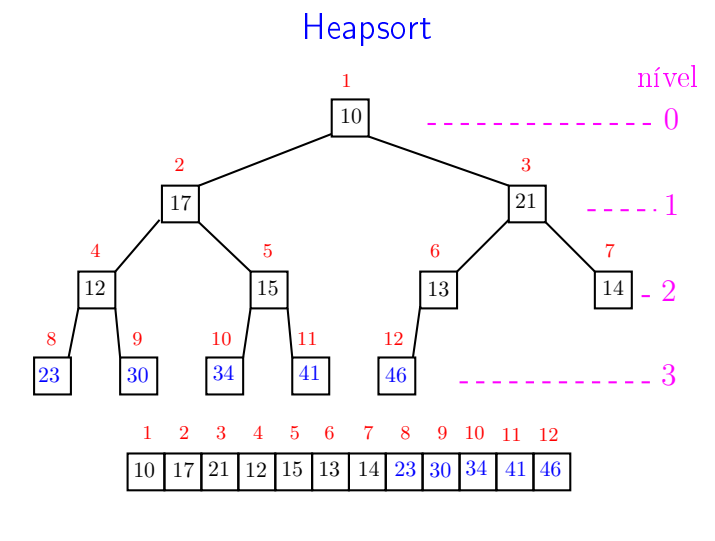

 $\overline{\phantom{a}}$ 

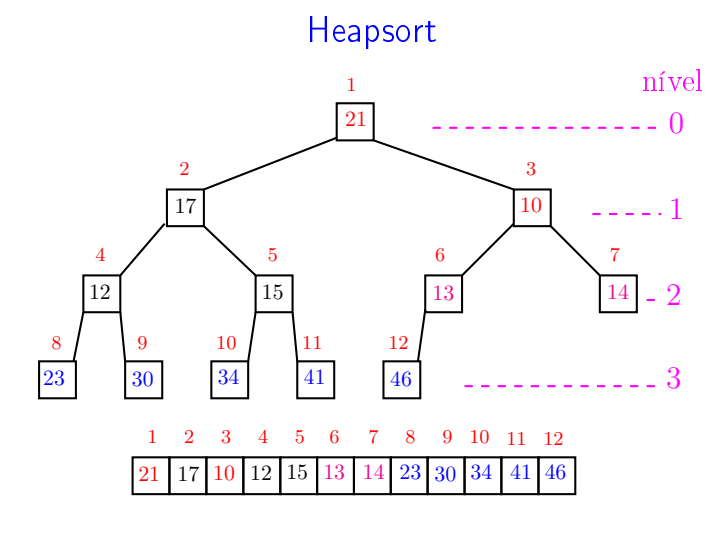

**A B A B A B A GA CA** .<br>Ob .<br>O

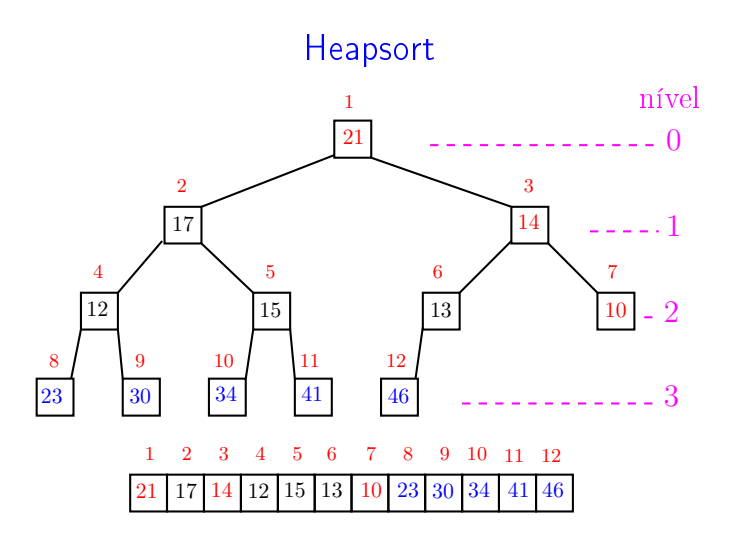

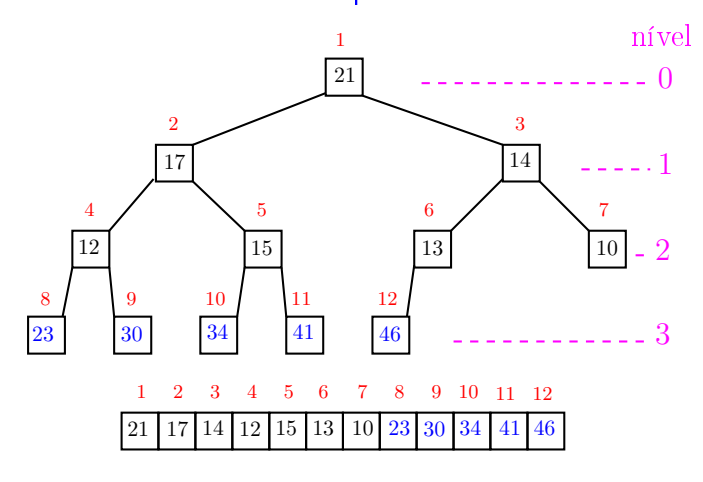

 $\overline{a}$ . A  $000$ 

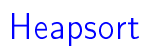

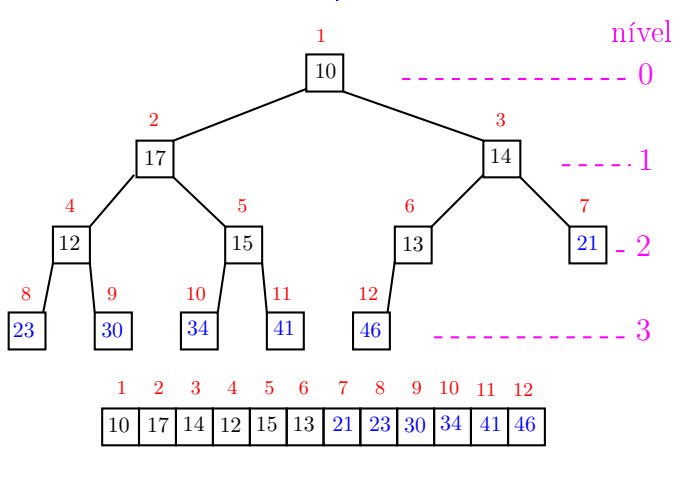

 $\frac{1}{2}$  $ORC$ ்த

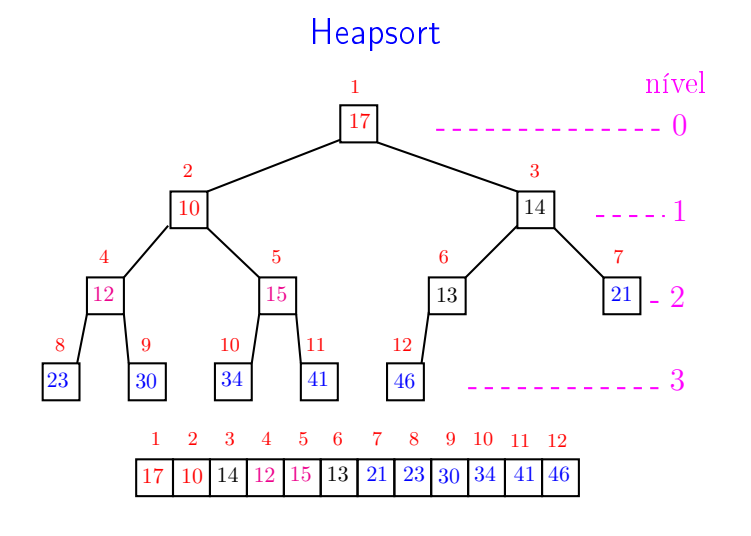

 $\begin{array}{ccccccccc} \ast & \mathbb{R} & \rightarrow & \ast & \mathbb{R} & \rightarrow & \mathbb{R} & \rightarrow & \circlearrowleft \circ \mathbb{Q} \circ \mathbb{Q} \end{array}$  $\leftarrow$   $\rightarrow$   $\rightarrow$   $\sigma$   $\rightarrow$ 

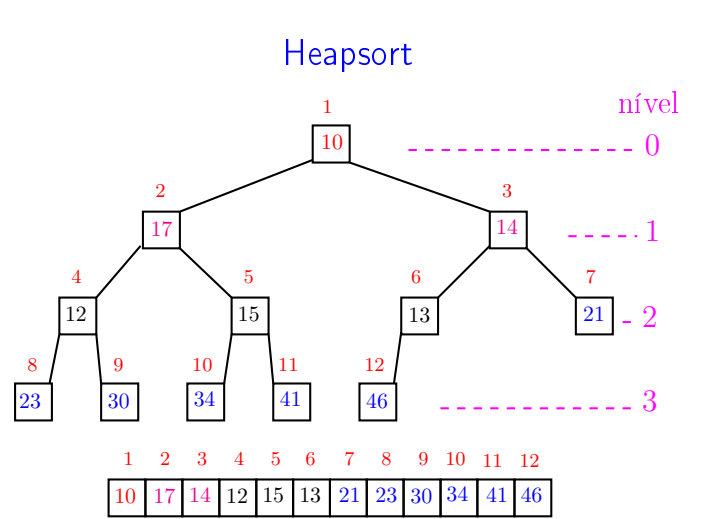

a m

A

ä

 $000$ 

 $\overline{\phantom{a}}$ 

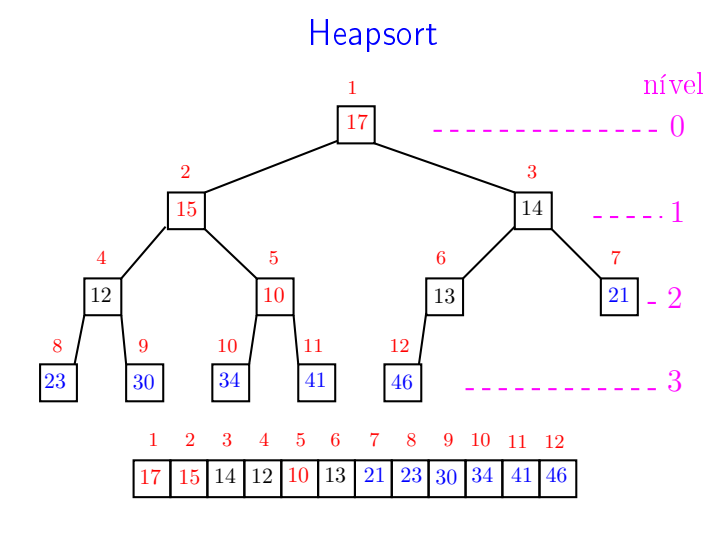

**KEY KEY E DAG** .<br>Contra .<br>O

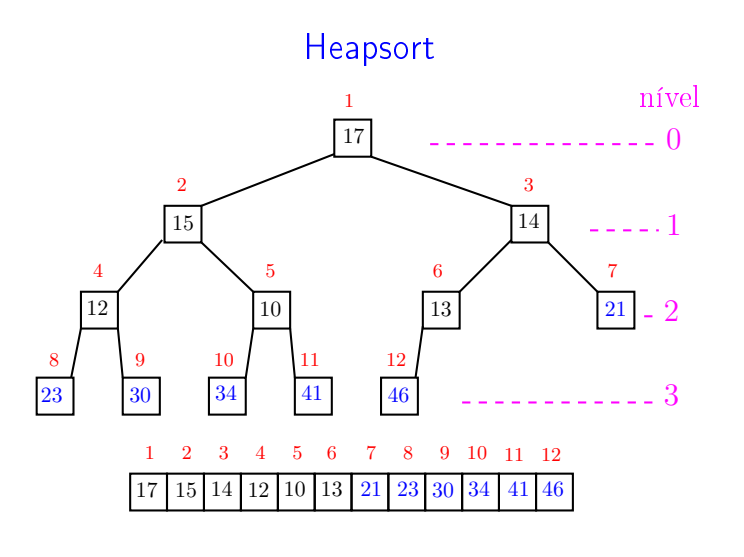

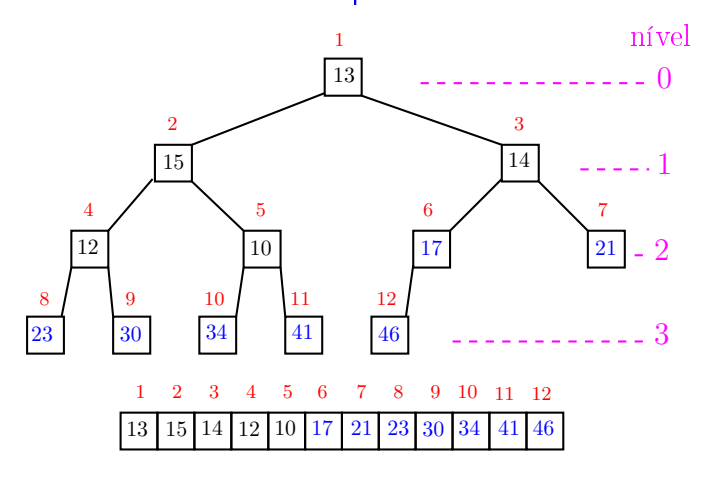

a m

A

ä

 $000$ 

 $\overline{a}$  $000$ , a

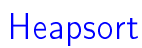

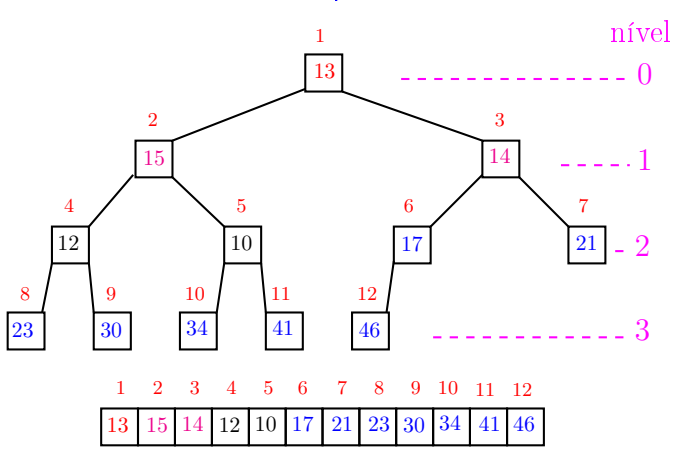

 $\frac{1}{2}$  $ORC$ ்த

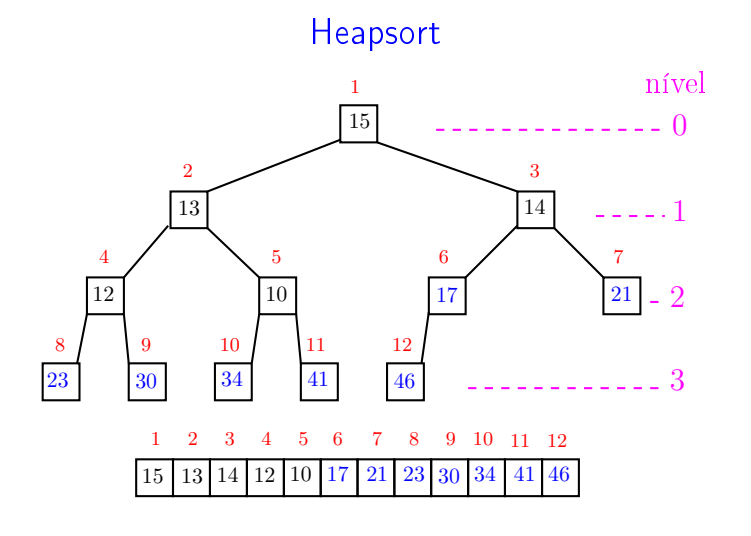

 $\begin{array}{ccccccccc} \ast & \mathbb{R} & \rightarrow & \ast & \mathbb{R} & \rightarrow & \mathbb{R} & \rightarrow & \circlearrowleft \circ \mathbb{Q} \circ \mathbb{Q} \end{array}$  $\leftarrow$   $\rightarrow$   $\rightarrow$   $\sigma$   $\rightarrow$ 

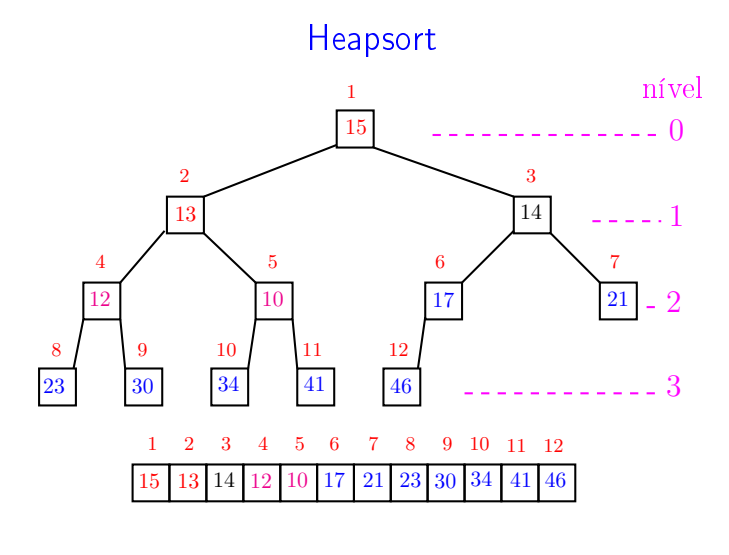

 $\overline{\phantom{a}}$ 

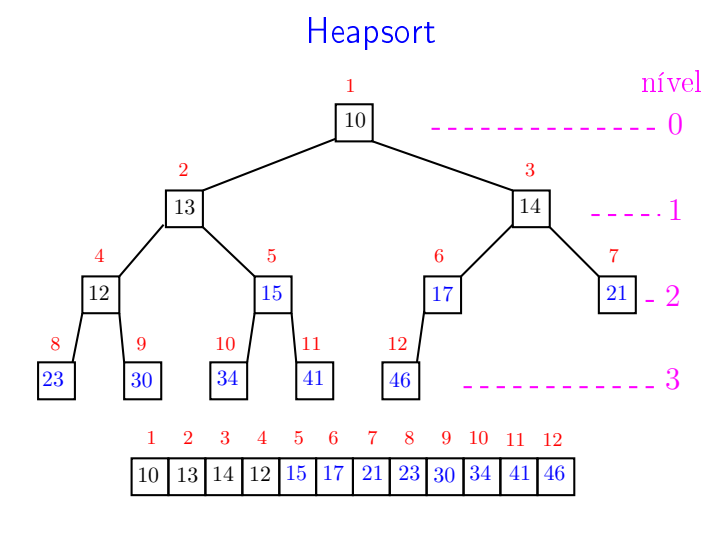

**KEY KEY E DAG** .<br>Contra .<br>O

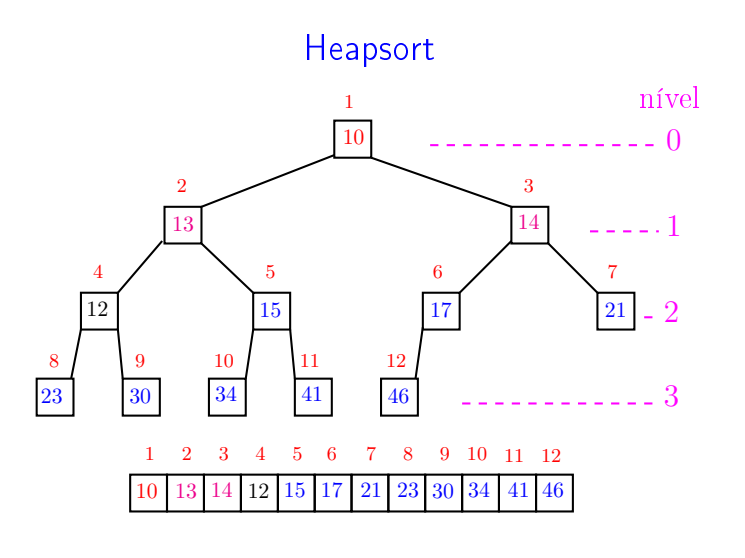

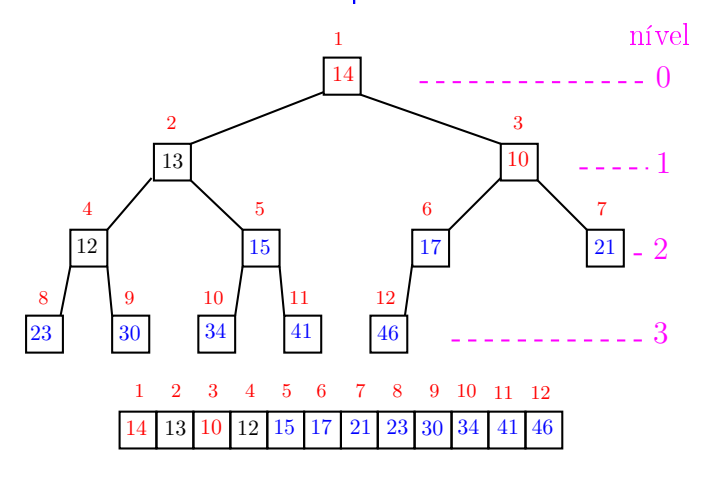

a m

A

 $\overline{a}$  $000$ . A

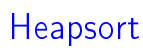

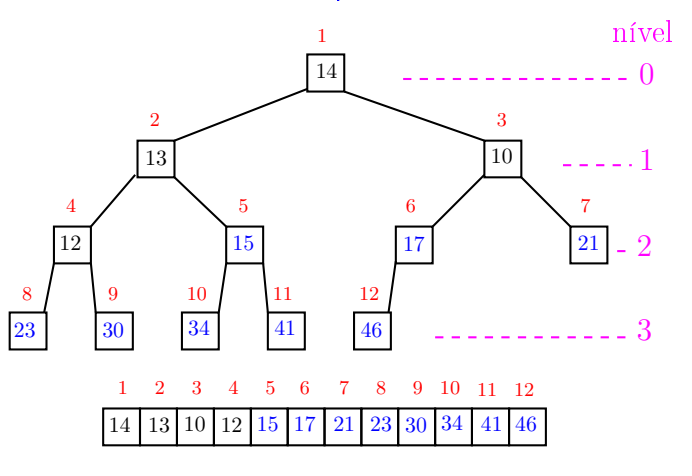

.<br>O  $ORC$ ்த

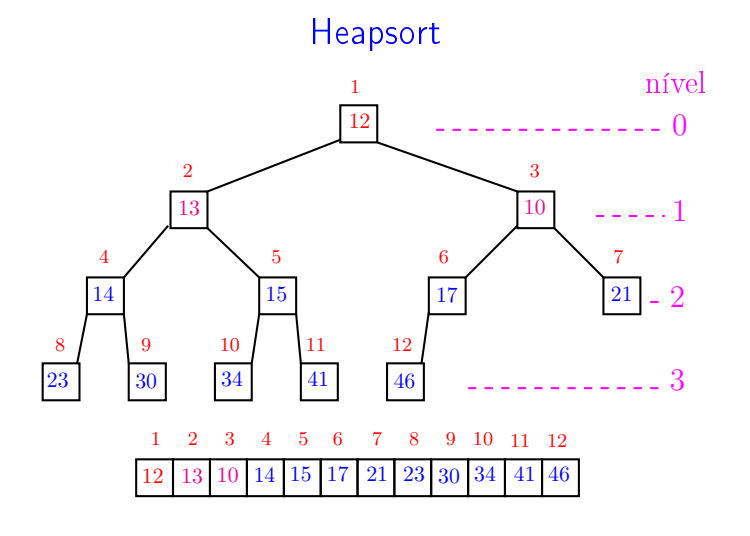

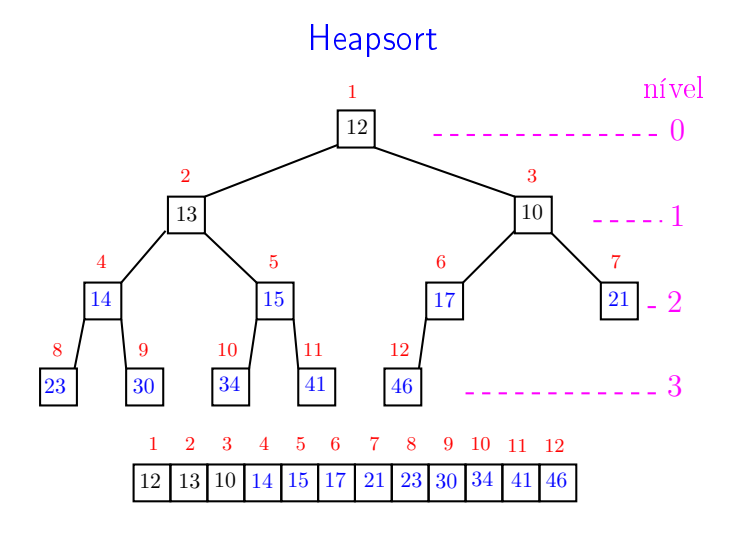

 $\overline{\phantom{a}}$ 

 $000$ 

ä

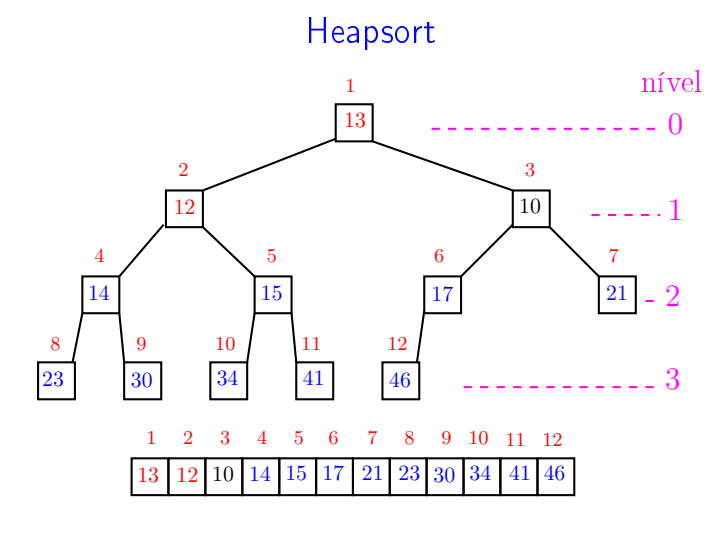

k <sub>로</sub> » k 로 » ( 로 » > 9 Q @ .<br>Contra .<br>O

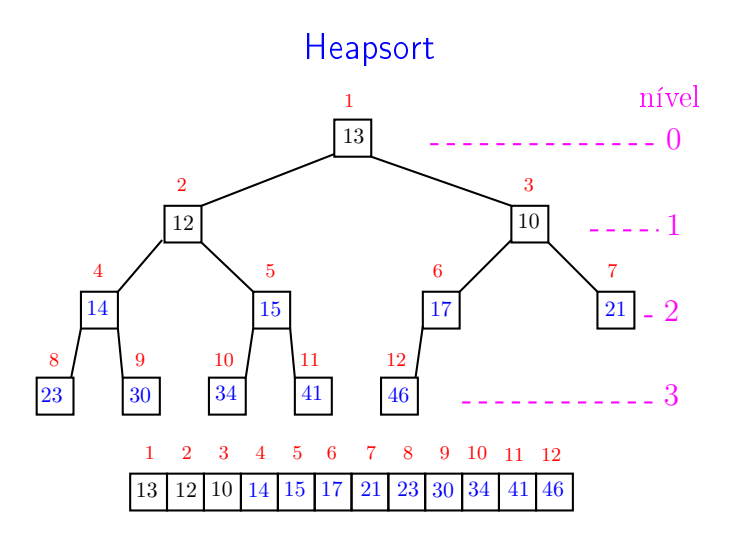

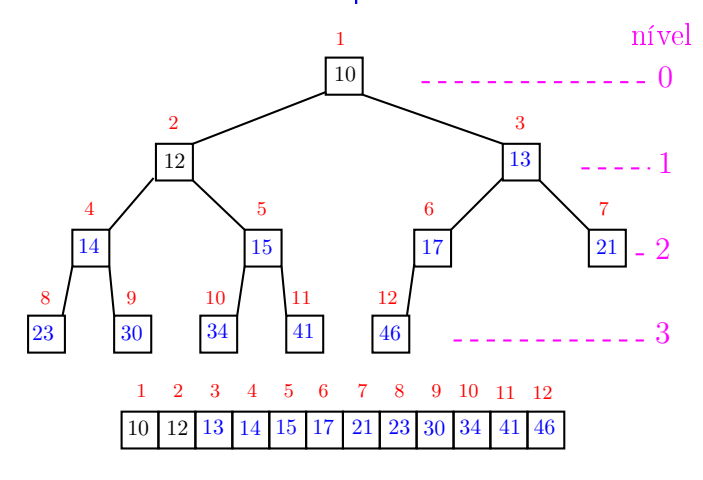

 $\overline{a}$  $000$ . A

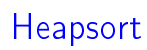

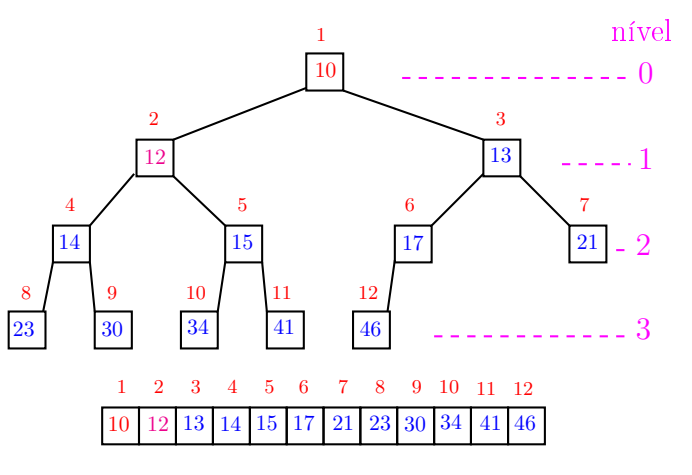

 $\frac{1}{2}$  $ORC$ ்த

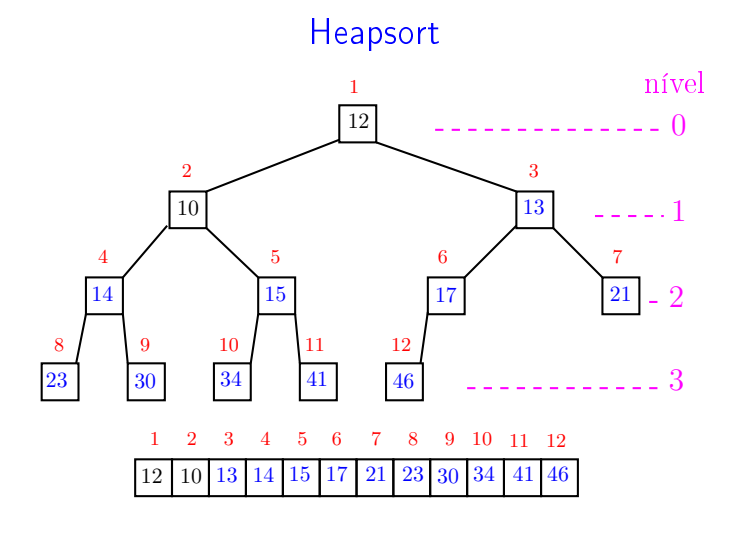

 $000$ a m ä A

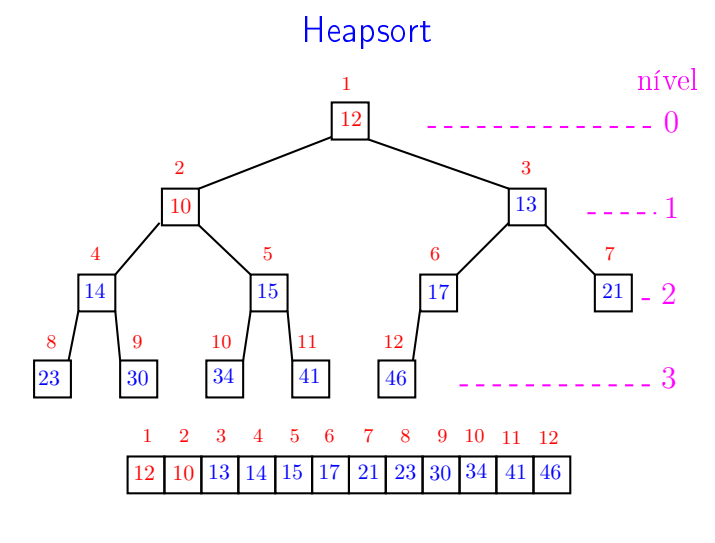

 $\overline{\phantom{a}}$ 

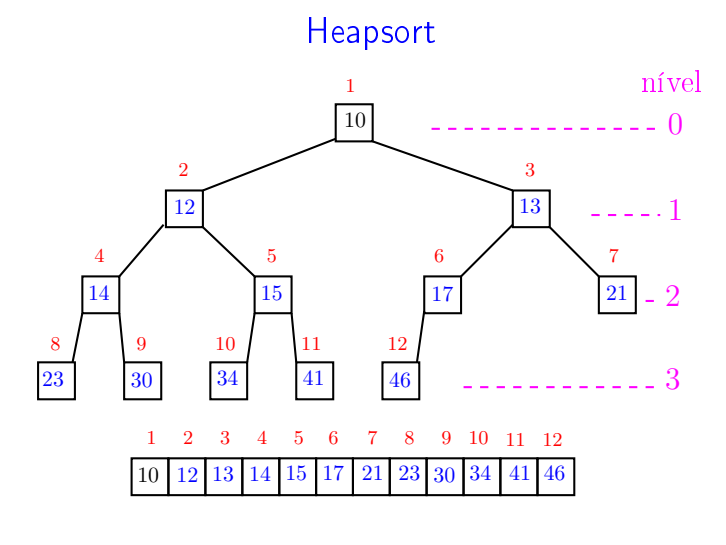

**KEY KEY E DAG** .<br>Contra .<br>O

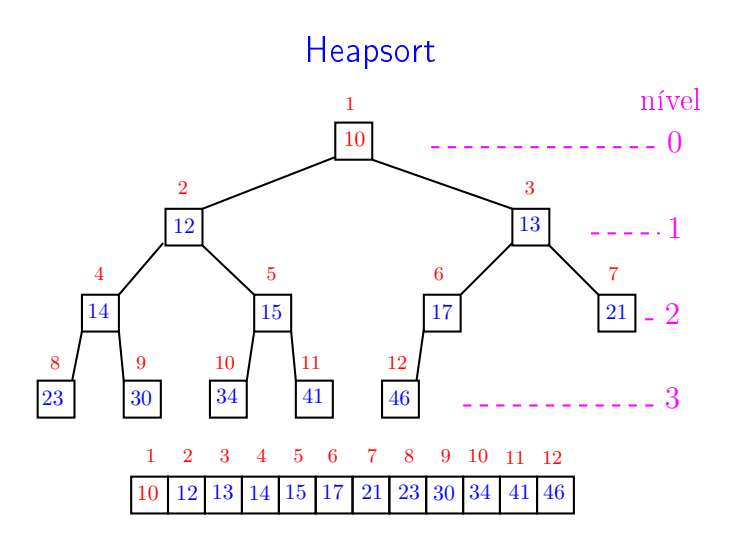

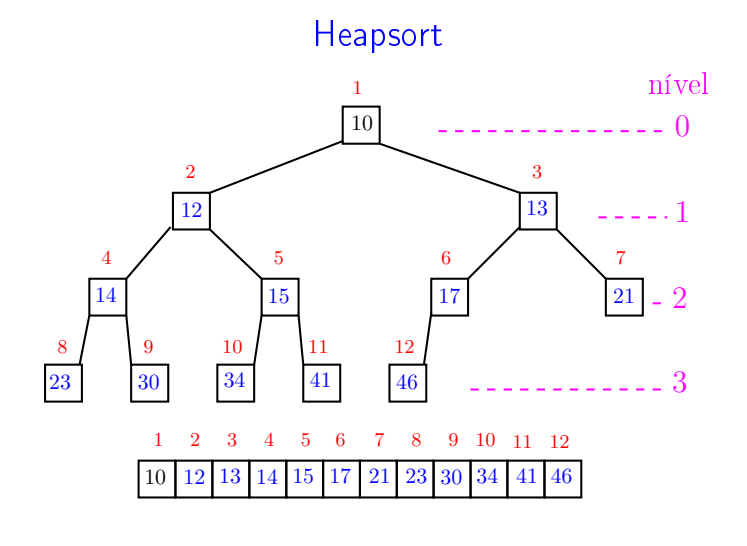

cinis. . A 

Heapsort

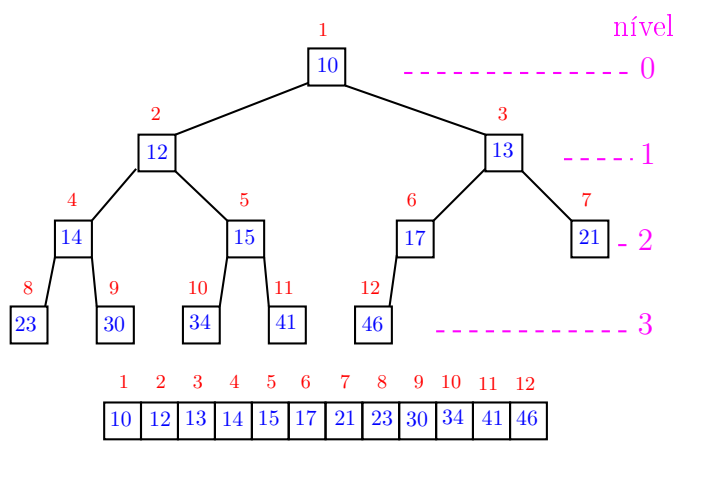

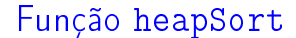

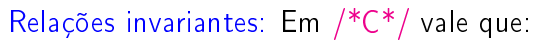

- (i0)  $v[i+1..n]$  é crescente;
- (i1)  $v[1..i] \le v[i+1]$ ;
- $(i2)$   $v[1..i]$  é um max-heap.

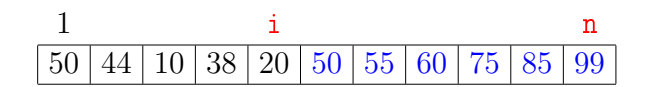

### Função heapSort

Algoritmo rearranja  $v[1..n]$  em ordem crescente

```
void heapSort (int n, int v[])
{
     int i, x;
      /* pre-processamento */
1 for (i = n/2; i > = 1; i--)<br>2 neneira(i, n, v):
           peneira(i, n, v);
3 for (\underline{i} = \underline{n}; /*C*/ \underline{i} > \underline{1}; \underline{i} = -) {<br>4 x=v[i]; v[i]=v[1]; v[1]=x;
4 x=v[i]; v[i]=v[1]; v[1]=x;<br>5 peneira(1,i-1,v);
            peneira(1,i-1,v);}
  }
```
Consumo de tempo

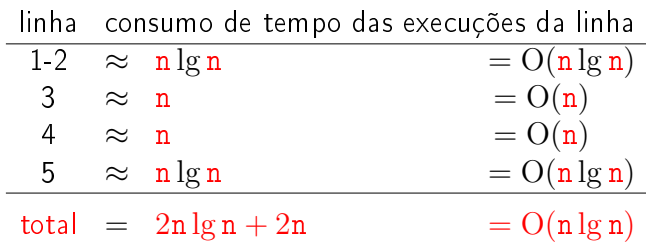

# Conclusão

O consumo de tempo da função heapSort é proporcional a  $n \lg n$ .

O consumo de tempo da função heapSort é  $O(n \lg n)$ .

### Função insereHeap

Relações invariantes: Em /\*D\*/ vale que:

- (i0)  $v[1 \tcdot \tcdot \tcdot n]$  é uma permutação do vetor original
- (i1)  $v[i/2] \ge v[i]$  para todo  $i = 2, ..., *n$ diferente de f.

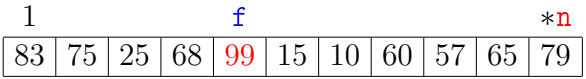

KID KIN KEY KEY E 1990

### Mais análise experimental

#### Algoritmos implementados:

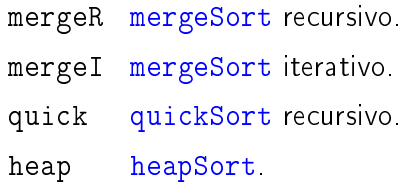

### Função insereHeap

Inseção de um elemento x em um max-heap  $v[1..n]$ 

void insereHeap (int x, int \*n, int v[]) { int f /\* filho \*/,  $p$ /\* pai \*/, t; 1 \*n += 1; f = \*n; p = f / 2; v[f] = x;<br>2 while/\*D\*/ (f > 1 && y[n] < y[f]) { while/\*D\*/ (f > 1 && v[p] < v[f]) { 3  $t = v[p];$ 4  $v[p] = v[f];$ <br>5  $v[f] = t$ :  $v[f] = t;$ /\* pai no papel de filho \*/ 6  $f = p$ ;  $p = f / 2$ ; } } 

Conclusão

O consumo de tempo da função insereHeap é proporcional a lg n, onde n é o número de elementos no max-heap.

O consumo de tempo da função heapSort é  $O(n)$ , onde n é o número de elementos no max-heap.

### Mais análise experimental

A plataforma utilizada nos experimentos foi um computador rodando Ubuntu GNU/Linux 3.5.0-17

#### Compilador:

gcc -Wall -ansi -O2 -pedantic -Wno-unused-result.

#### Computador:

model name: Intel(R) Core(TM)2 Quad CPU Q6600 @ 2.40GHz cpu MHz : 1596.000 cache size: 4096 KB MemTotal : 3354708 kB

# Aleatório: média de 10

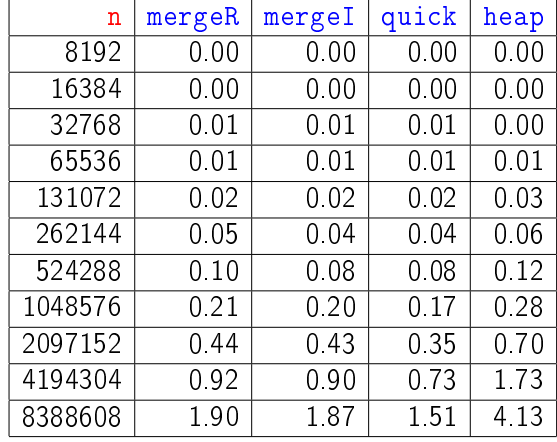

Tempos em segundos.

### **Crescente**

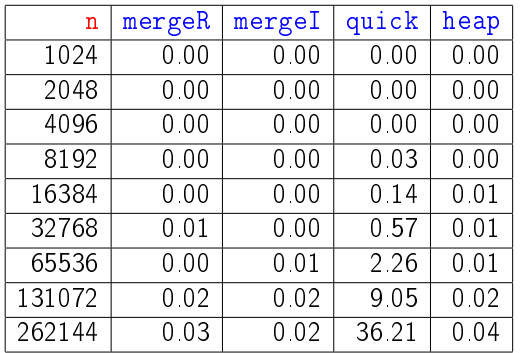

### Tempos em segundos.

Para n=524288 quickSort dá Segmentation fault (core dumped) -<br>- KB K (@) K (경) K 경) 시 경 (~ ) Q (0)

### Animação de algoritmos de ordenação

Criados por Nicholas André Pinho de Oliveira: http://nicholasandre.com.br/sorting/

Criados na Sapientia University (Romania): https://www.youtube.com/channel/UCIqiLefbVHsOAXDAxQJH7Y

### **Decrescente**

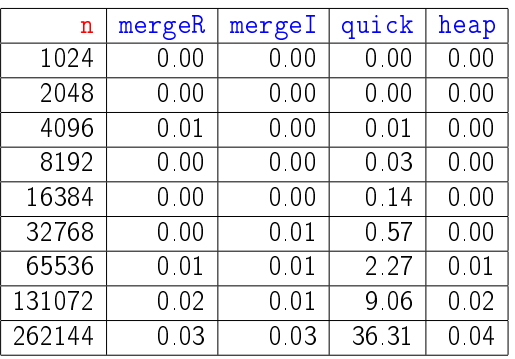

### Tempos em segundos.

Para n=524288 quickSort dá Segmentation fault (core dumped) 

### Resumo

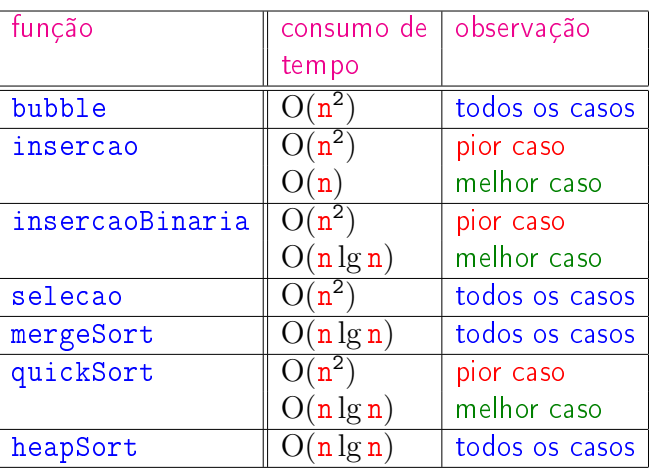